# UNIKASSEL **VERSITAT**

# Bachelorarbeit

Die Systematik der APEX 12m Wasserstoffperoxid-Beobachtungskampagne der Quellen R CrA - IRS 5A und IRAS 2A

> Eingereicht von Mona Kempkes im September 2016

Gutachter: Prof. Dr. Thomas Giesen Prof. Dr. Burkhard Fricke

Betreuer: Dr. rer. nat. Guido Fuchs

# Inhaltsverzeichnis

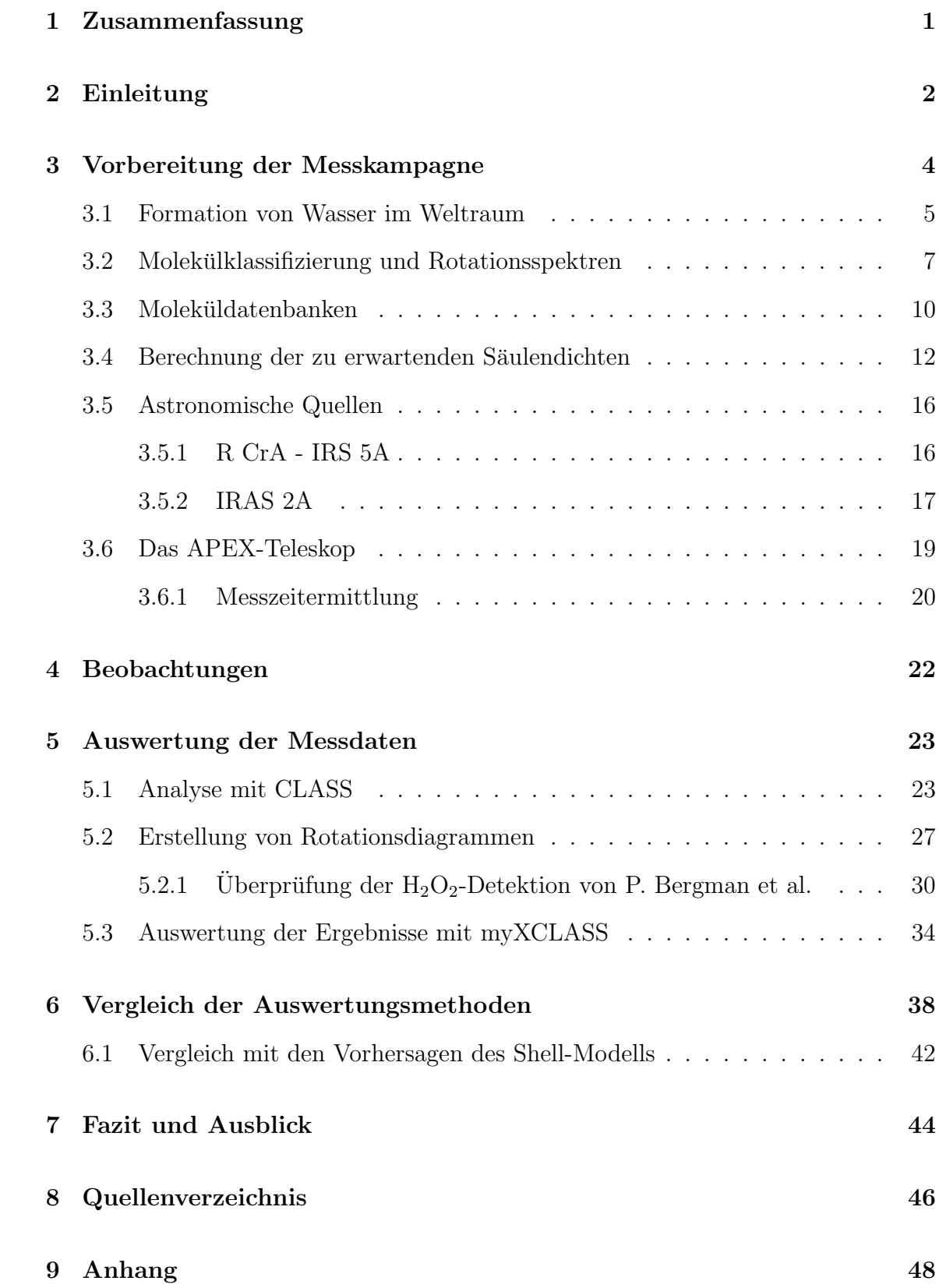

### 1 Zusammenfassung

Im September 2015 fand eine Wasserstoffperoxid-Beobachtungskampagne der Laborastrophysik-Gruppe der Universität Kassel statt, die mit dem APEX-12m-Teleskop in Chile durchgefuhrt wurde. Das Beobachtungsziel waren die beiden jungen, stellaren ¨ Objekte R CrA - IRS 5A und IRAS 2A.

In dieser Arbeit wird der Projektverlauf der Kampagne dargestellt und relevante Grundlagen erläutert. Dafür wird sowohl auf die wissenschaftliche Motivation hinter den Beobachtungen eingegangen, als auch das geplante Vorgehen und die technischen Aspekte eines solchen Vorhabens beschrieben. Zusätzlich werden mit dem "Shell-Modell" Vorhersagen für die Säulendichten der Moleküle H<sub>2</sub>CO, CH<sub>3</sub>OH und  $H<sub>2</sub>O<sub>2</sub>$  in den oben genannten Quellen getroffen. Diese können später mit den Beobachtungsergebnissen verglichen werden und ermöglichen damit eine Uberprüfung der Funktionalität des Modells.

Nach einer kurzen Zusammenfassung der eigentlichen Beobachtung wird im darauffolgenden Abschnitt der Umgang mit den vorliegenden Messdaten beschrieben. Hierfür werden zwei verschiedene Methoden zur Berechnung von Rotationstemperatur und Säulendichte eines Moleküls innerhalb einer astronomischen Quelle vorgestellt und erklärt. Bei diesen beiden Methoden handelt es sich zum einen um die Erstellung eines Rotationsdiagramms und zum anderen um die Auswertung der Messdaten mit dem Programm myXCLASS.

Beide Methoden werden auf die Messdaten angewandt und jeweils die Rotationstemperatur und Säulendichte von den vier ausgewählten Molekülen  $H_2CO$ ,  $CH_3OH$ , H2O<sup>2</sup> und H2O berechnet. In dem beobachteten Spektrum zeigt dabei nur das Molekül  $H_2CO$  eine ausreichende Anzahl an deutlichen Emissionslinien, während für die Moleküle  $H_2O$  und  $H_2O_2$  keine bzw. kaum nachweisbare Linien beobachtet werden können.

Durch die Auswertung kann festgestellt werden, dass die Berechnungsergebnisse beider Methodiken keine konsistenten Werte ergeben. Deshalb werden sie im darauffolgenden Abschnitt hinsichtlich ihrer Struktur und Anwendbarkeit auf verschiedene astronomische Quellen untersucht. Als Hauptgrund fur die abweichenden Ergebnisse ¨ kann vorallem die dürftige Datenlage verantwortlich gemacht werden, die die Genauigkeit der Programme stark einschränkt. Obwohl exakte Vergleichbarkeitsaussagen aufgrund fehlender Unsicherheitsangaben nur schwer machbar sind, stimmen immerhin die Größenordnungen aller ermittelten Werte überein und decken sich sogar in grober Übereinstimmung mit den Vorhersagen des Shell-Modells.

# 2 Einleitung

Wasser bedeckt mehr als drei Viertel der Erdoberfläche und gilt als Voraussetzung für irdisches Leben. Aber nicht nur auf der Erde, sondern auch im Weltraum konnte das für uns überlebensnotwendige Molekül sowohl in der Eis- als auch in der Gasphase in den verschiedensten astrophysikalischen Quellen in großen Mengen nachgewiesen werden. Dabei erschweren die physikalischen Bedingungen des Alls -extrem geringe Dichten, Temperaturen nur knapp uber dem absoluten Nullpunkt und stark ionisie- ¨ rende Hintergrundstrahlung- die Möglichkeit zu chemischen Reaktionen und lassen das Vorkommen von Wasser-Molekulen damit eher unwahrscheinlich werden. ¨

Wie kann es also unter den extremen Gegebenheiten des interstellaren Raums dennoch zu einer solchen Reichhaltigkeit an Wasser kommen?

Bis heute konnte trotz zahlreicher Untersuchungen nicht abschließend geklärt werden, wie die Formation von Wasser im Weltraum vonstatten geht.

Der Artikel "Interstellar Water Chemistry: From Laboratory to Observations" von E.F. van Dishoeck, E. Herbst und D.A. Neufeld [9] stellt die wichtigen Aspekte dieser Thematik dar und gibt einen Einblick in den aktuellen Forschungsstand. Die hierin vorgeschlagenen chemischen Reaktionszweige zur Formation von Wasser lassen sich in drei Kategorien unterteilen: die niedertemperaturige Ion-Neutral-Chemie, die Hochtemperatur-Neutral-Neutral-Chemie in der Gasphase und die Oberflächenchemie auf Staubkörnern. Letztere beinhaltet dabei das Wasserstoffperoxid-Molekül  $(H_2O_2)$  als eines der Hauptbestandteile auf dem Weg zur Formation von Wasser.

Im Mai 2011 konnte dieses Molekül erstmalig von P. Bergman et al. in einer Quelle mit Namen  $\rho$  Ophiuchus A detektiert werden [4], doch seitdem sind alle weiteren Suchen nach eindeutig messbaren Wasserstoffperoxid-Vorkommen im Weltraum erfolglos geblieben. Lediglich eine weitere Beobachtung von Liseau und Larsson in der Molekülwolke Orion OMC A [16] lässt einen zweiten  $H_2O_2$ -Fund vermuten, der bisher aber nicht abschließend bestätigt werden konnte.

Auch eine umfangreiche Suche von B. Parise et al. im Jahr 2013 [19] fuhrte zu keiner ¨ weiteren Entdeckung. Diese negativen Beobachtungsergebnisse sind sehr überraschend, denn die Quellenauswahl der Kampagne war derart ausgelegt, dass Objekte in den verschiedensten Stadien der Sternentstehung untersucht wurden, die als besonders wahrscheinliche Gebiete für das Vorkommen von Wasserstoffperoxid gelten.

Gibt es vielleicht einen unbedachten Mechanismus zur Desorption des Molekuls? Was ¨ macht die Quelle ρ Ophiuchus A so einzigartig?

Um die Vorgänge, die bei der H<sub>2</sub>O-Molekülbildung im interstellaren Medium ablaufen, rekonstruieren und verstehen zu können, wurden von der Laborastrophysik-Gruppe Kassel im September 2015 Untersuchungen an den astrophysikalischen Quellen R CrA - IRS 5A und IRAS 2A mit dem APEX-Teleskop in Chile vorgenommen.

In dieser Arbeit sollen die einzelnen Aspekte der Beobachtungskampagne beschrieben und die verschiedenen Vorgänge und Methoden zur Auswertung der Messdaten sowie ihre Vor- und Nachteile erläutert werden.

# 3 Vorbereitung der Messkampagne

Die Motivation hinter der APEX-Beobachtungskampagne liegt in einem tieferen Verständnis für die Formation des  $H_2O$ -Moleküls im interstellaren Raum begründet. Um dieser Fragestellung nachgehen zu können, bedarf es zahlreicher Vorüberlegungen, die entscheidend zum Erfolg oder Misserfolg einer Messkampagne beitragen.

Zu allererst gilt es, geeignete Modelle zu finden, die mögliche Reaktionswege zur Bildung von Wasser im Weltraum aufzeigen. Welche chemischen Modelle zur Formation von  $H_2O$  im Weltraum gibt es? Und wie können diese Modelle überprüft werden?

Anschließend stellen sich weitere, beobachtungsbezogene Fragen: Welche astronomische Quelle hat das Potential, die Modelle zu verifizieren oder zu widerlegen? Wie sieht die Struktur der Quelle aus, d.h. was muss in der Vorbereitung und Auswertung beachtet werden?

Und nicht zuletzt müssen Fragen technischer Natur beantwortet werden: Welches Teleskop ist fur die geplanten Observationen am besten geeignet und welche Messzeiten ¨ müssen eingeplant werden?

Der erste Teil dieser Arbeit soll den kompletten Weg von der grundlegenden Frage bis hin zum Antrag auf Messzeit an einem der großen Teleskope skizzieren und folgt weitesgehend dem chronologischen Verlauf der Bearbeitung.

Dabei wird zunächst auf die möglichen chemischen Modelle zur Formation von Wasser im Weltraum eingegangen, bevor erklärt wird, wie sich diese Modelle überprüfen lassen. Hierfür wird ein thematischer Ubergang in die Arbeit der Laborastrophysik -und damit einhergehend die Molekulphysik- benötigt. Die gewonnenen, molekulspezifischen Daten dienen u. A. auch Astronomen zur Identifikation verschie- ¨ dener Moleküle im interstellaren Raum.

In dem darauffolgenden Abschnitt wird das "Shell-Modell" erläutert und erklärt, sowie die erwartete Säulendichte für die Moleküle  $H_2CO$ , C $H_3OH$  und  $H_2O_2$  berechnet. Aus den berechneten Werten wird ersichtlich, warum die Quellen R CrA - IRS 5A und IRAS 2A besonders vielversprechend zur Verifikation der Modelle erschienen. Anschließend wird dann näher auf beide Quellen und ihre Besonderheiten eingegangen.

Zuletzt wird beschrieben, warum das APEX-Teleskop für die geplanten Observationen ausgew¨ahlt wurde und wie sich die berechnete Messzeit zusammensetzt.

### 3.1 Formation von Wasser im Weltraum

Die Voraussetzungen für das Vorkommen von Molekülen im interstellaren Raum sind denkbar ungünstig. Selbst in dichten Molekülwolken, deren äußere Hülle die potentiellen Reaktionspartner wirkungsvoll vor ionisierender Hintergrundstrahlung abschirmen kann, ist die Molekulbildung von Wasser aufgrund der geringen Dichten ¨ nicht sehr wahrscheinlich. Die Kollisionsraten der möglichen Reaktionspartner sind sehr klein und die Forderung nach simultaner Energie- und Impulserhaltung lässt nur bestimmte Reaktionen in der Gasphase zu.

Ein möglicher Vorgang, der innerhalb dieser Objekte zur Entstehung von Wasser in der Gasphase führen könnte, läuft über die Reaktion von molekularem Wasserstoff mit ionisiertem, molekularem Wasserstoff wie folgt  $ab^1$ :

$$
H_2^+ + H_2 \to H_3^+ + H \tag{1}
$$

$$
H_3^+ + O \rightarrow OH^+ + H_2 \tag{2}
$$

$$
\mathrm{OH}^+ + \mathrm{H}_2 \rightarrow \mathrm{H}_2\mathrm{O}^+ + \mathrm{H} \tag{3}
$$

Durch die Reaktion mit einem Wasserstoffmolekul  $H_2$  bildet das ionisierte Wasser aus Gleichung (3) ein Hydronium-Ion ( $H_3O^+$ ) und atomaren Wasserstoff. Anschließend kann das Hydronium-Ion ein freies Elektron einfangen und es entsteht Wasser:

$$
H_3O^+ + e^- \rightarrow H_2O + H \tag{4}
$$

Da die Ausgangsstoffe in Gleichung (4) auch die Produkte  $OH + H_2$ ,  $OH + 2H$  oder  $O + H<sub>2</sub> + H$  bilden können und damit nur ein geringer Teil dieser Reaktion überhaupt zur Bildung von  $H_2O$  führt, kann die gesamte Wasser-Reichhaltigkeit des Universums nicht allein über diesen Reaktionszweig erklärt werden.

Weitere vorgeschlagene Reaktionszweige zur Formation von Wasser existieren sowohl in der Hochtemperatur-Neutral-Neutral-Chemie, als auch in der Oberflächenchemie auf Staubkörnern.<sup>2</sup> Während erstere nur bei hohen Temperaturen zum Tragen kommt, gilt für kalte Molekülwolken und Sternentstehungsgebiete der zweitgenannte Reaktionszweig -die Oberfl¨achen-Chemie- als entscheidendere Komponente zur Entstehung von Wasser. Die Adsorption verschiedenster Atome auf der Staub-

oberfläche und die Möglichkeit der Energieübertragung auf das Staubkorn ("grain") lassen chemische Reaktionen in diesen Gebieten sehr wahrscheinlich werden.

<sup>1</sup> [9] S. 9056

<sup>2</sup> [9] S. 9061

Ein Reaktionsweg zur Bildung von Wasser startet in diesem Fall mit der Hydrierung eines Sauerstoff-Moleküls, welches anschließend durch die Reaktion mit einem weiteren Wasserstoffmolekul das Wasserstoffperoxid bildet. Durch erneute Hydrierung können dann Wasser und eine Hydroxygruppe entstehen:

$$
O_2 + H \to HO_2 \tag{5}
$$

$$
HO_2 + H \to H_2O_2 \tag{6}
$$

$$
H_2O_2 + H \rightarrow H_2O + OH \tag{7}
$$

$$
\mathrm{OH} + \mathrm{H} \rightarrow \mathrm{H}_2\mathrm{O} \tag{8}
$$

Das Wasserstoffperoxid erscheint als Zwischenprodukt und kann folglich als Indikator für die Entstehung von  $H_2O$  auf Staubkörnern gesehen werden. Untersuchungen von S. Ioppolo et al. [11] bestätigen die Effektivität dieses Reaktionszweiges unter astrophysikalisch relevanten Bedingungen (Temperaturen zwischen 12 und 28 K, im Hochvakuum).

In der Kohlenstoff-Chemie existiert eine analoge Reaktionsreihe, deren Reaktionsprodukte gut detektierbare Emissionslinien in der Gasphase aufweisen. Hierbei entsteht durch die Reaktion von Kohlenstoffmonoxid mit zwei Wasserstoff-Atomen ein H<sub>2</sub>CO-Molekül, das über die Reaktion mit zwei weiteren Wasserstoff-Atomen Methanol bildet<sup>3</sup> (vgl. Abb. 1).

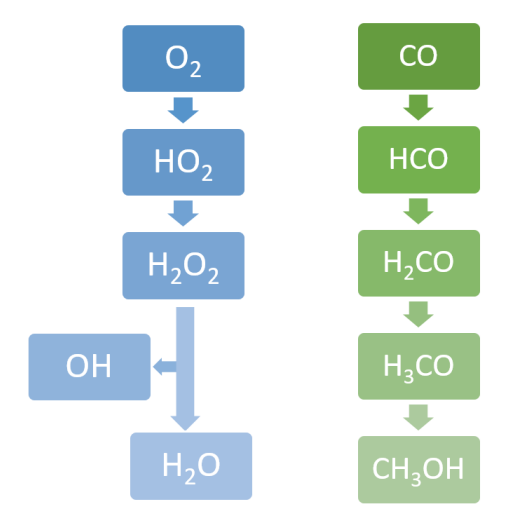

Abbildung 1: Reaktionsprodukte, die w¨ahrend der Formation von Wasser (links) und Methanol (rechts) auf interstellaren Staubkörnern entstehen

### 3.2 Molekülklassifizierung und Rotationsspektren

Im vorherigen Kapitel wurden die verschiedenen Modelle zu Formation von Wasser im interstellaren Raum beschrieben. Um diese Modelle verifizieren oder widerlegen zu können, müssen die relevanten Gebiete genauer untersucht werden. Diese liegen jedoch mehrere hundert Lichtjahre von der Erde entfernt, sodass nur spektroskopische Untersuchungen zur Identifikation der dort vorhandenen Molekule in Frage kommen. ¨

Da die charakteristischen Emissions- und Absorptionslinien eines Moleküls auf der Erde und im Weltraum bei identischen Frequenzpositionen liegen, ermöglichen die Erkenntnisgewinne aus dem Labor auch die eindeutige Molekulzuordnung im Welt- ¨ raum.

In diesem Abschnitt soll deshalb ein genaueres Verständnis zur Entstehung und Bezeichnung der Molekül-Spektrallinien, insbesondere derer des Wasserstoffperoxid-Moleküls, vermittelt werden.

Für die Klassifizierung verschiedener Moleküle ist die vorliegende Struktur von entscheidener Relevanz. Für die genauere Beschreibung werden die Trägheitsmomente bezüglich der Hauptträgheitsachsen  $I_a$ ,  $I_b$  und  $I_c$  betrachtet, wobei nach Konvention gilt:  $I_a \leq I_b \leq I_c$ .

Entsprechend der Beziehungen der Trägheitmomente untereinander werden nun folgende Molekültypen unterschieden:

- *sphärische* Moleküle:  $I_a = I_b = I_c$
- lineare Moleküle:  $I_a = 0$  und  $I_b = I_c$
- symmetrische Moleküle (zwei Hauptträgheitsmomente sind gleich):
	- · *oblate* Moleküle (tellerförmig) :  $I_a = I_b < I_c$
	- · *prolate* Moleküle (zigarettenförmig) :  $I_a < I_b = I_c$
- asymmetrische Moleküle:  $I_a < I_b < I_c$

Für asymmetrische Moleküle wie z.B. HOOH sind Rotationen um beliebige freie Achsen m¨oglich. Zur Berechnung der Energieniveaus wird deshalb die gesamte Rotation als Uberlagerung der Rotationen um die Hauptträgheitsachsen des Moleküls dargestellt.

Der Hamilton-Operator der Rotation

$$
\hat{H}_{ret} = \frac{\hat{J}_a^2}{2I_a} + \frac{\hat{J}_b^2}{2I_b} + \frac{\hat{J}_c^2}{2I_c}
$$
\n(9)

mit den Drehimpulsoperatoren  $\hat{J}_i$  (i = a,b,c) bezüglich der Hauptträgheitsachsen a, b und c besitzt für asymmetrische Moleküle eine Schrödinger-Gleichung, die analytisch nicht mehr lösbar ist. Zur Charakterisierung ihrer Zustände mittels Quantenzahlen wird deshalb auf die Lösungen eines symmetrischen oblaten und prolaten Kreisels zurückgegriffen.

Mit der Beziehung  $\hat{J}^2 = \hat{J}_a^2 + \hat{J}_b^2 + \hat{J}_c^2$  lässt sich der Hamilton-Operator für einen prolaten symmetrischen Kreisel  $(I_a < I_b = I_c)$  wie folgt darstellen:

$$
\hat{H}_{ret,pro} = \frac{\hat{J}^2}{2I_b} + \left(\frac{1}{2I_a} - \frac{1}{2I_b}\right)\hat{J}_a^2
$$
\n(10)

Die Energieeigenwerte  $E_{rot,pro}$  ergeben sich mit den Relationen

 $\hat{J}^2\psi = \hbar^2 J (J+1) \psi$  und  $\hat{J}_a^2\psi = \hbar^2 K_a \psi$  als der Lösung der Schrödingergleichung  $\hat{H}_{rot,pro}\psi = E_{rot,pro}\psi$ :

$$
E_{rot,pro} = \frac{\hbar^2}{2I_b} \cdot J(J+1) + \left(\frac{\hbar^2}{2I_a} - \frac{\hbar^2}{2I_b}\right) \cdot K_a^2 \tag{11}
$$

Die Variable  $K_a$  entspricht hierbei der Projektion des Drehimpulses  $J$  auf die Figurenachse bezüglich des Hauptträgheitsmomentes  $I_a$  und kann deshalb die ganzzahligen Werte zwischen  $-J$  und  $J$  annehmen.

Mithilfe der molekülspezifischen Rotationskonstanten  $A = \frac{\hbar^2}{2L}$  $\frac{\hbar^2}{2I_a},\,B=\frac{\hbar^2}{2I_b}$  $\frac{\hbar^2}{2I_b}$  und  $C = \frac{\hbar^2}{2I_c}$  $2I_c$ lässt sich Gleichung (11) vereinfacht darstellen:

$$
E_{rot,pro} = B \cdot J(J+1) + (A - B) \cdot K_a^2 \tag{12}
$$

Ein analoges Vorgehen liefert die Rotationsenergieniveaus des oblaten Kreisels:

$$
E_{rot,ob}\psi = B \cdot J(J+1) + (C - B) \cdot K_c^2 \tag{13}
$$

Da nach Definition der Rotationskonstanten  $(A − B) > 0$  und  $(C − B) < 0$  gilt, ist aus Gleichungen (12) und (13) direkt ersichtlich, dass sich die Energieniveaus eines prolaten Moleküls energetisch über den Niveaus eines oblaten Moleküls befinden (vgl. Abb. 2).

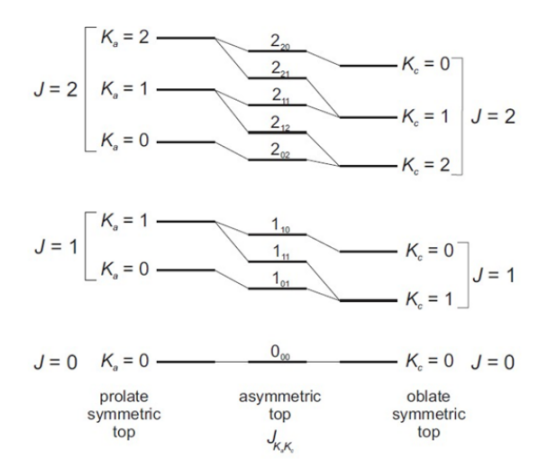

Abbildung 2: Energienievaus des prolaten (links), oblaten (rechts) und asymmetrischen Kreisels (Mitte) [5]

Die Energieniveaus des asymmetrischen Kreisels können aus der Korrelation der Energieniveaus des prolaten und oblaten symmetrischen Kreisels über die Quantenzahl  $J_{K_a,K_c}$  charakterisiert werden.

Bei der Absorption eines Photons muss aus Erhaltungsgründen immer der gesamte Drehimpuls  $J_{Photon} = 1$  auf das Molekül übertragen werden. Deshalb sind nur solche Übergänge erlaubt, die der Auswahlregel

$$
\triangle J = 0, \pm 1
$$

entsprechen. Auch die Betrachtung der Komponenten des Dipolmomentes  $\mu_a$ ,  $\mu_b$  und  $\mu_c$  bezüglich der Hauptträgheitsachsen führt zu einer Einschränkung der Änderung  $\Delta K$ , die von der Symmetrie des Moleküls abhängig ist. Für das HOOH-Molekül gilt  $\mu_c \neq 0$ , sodass hier die sogenannten c-Typ-Übergänge betrachtet werden müssen:

$$
\triangle K_a = \pm 1(\pm 3, \pm 5, \ldots)
$$
 und  $\triangle K_c = 0(\pm 2, \pm 4, \ldots)$ 

Dabei sind die Übergänge, die den Auswahlregeln in den Klammern entsprechen, wesentlich schwächer als jene vor den Klammern.

Weiterhin muss zwischen den Übergängen von HOOH-Molkülen verschiedener Multiplizität unterschieden werden. Die Kernspins der beiden Wasserstoffatome können antiparallel oder parallel zueinander ausgerichtet sein, sodass sich entweder eine Multiplizität von 1 oder 3 (Para oder Ortho bzw. A- oder B-Zustand in Abb. 3) ergibt.

Zusammengefasst sind damit eine überschaubare Anzahl von Übergängen möglich, die in Abbildung 3 dargestellt werden.

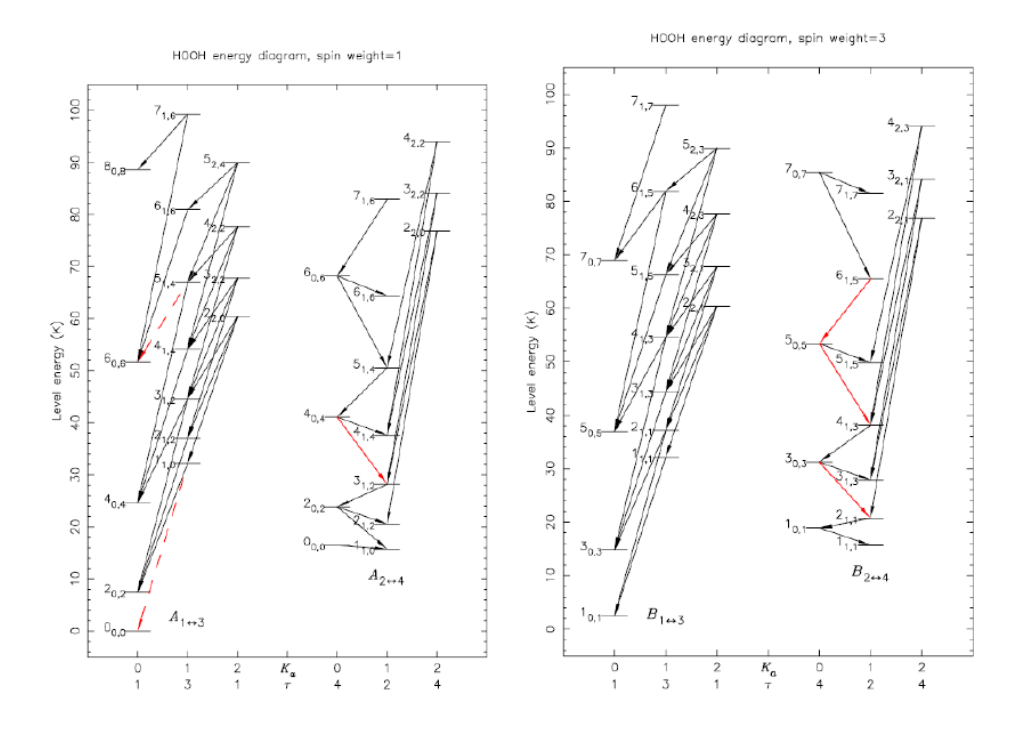

Abbildung 3: Die Energieniveaus von HOOH in Abhängigkeit der Rotationsquantenzahl  $J_{K_a,K_c}$ mit einer Multiplizität von 1 (links) bzw. 3 (rechts). Die rot markierten Übergänge entsprechen den c-Typ-Auswahlregeln, wobei die durchgezogenen Pfeile für bereits detektierte Übergänge stehen [4].

### 3.3 Moleküldatenbanken

Zur Auswertung ist es erforderlich, die beobachteten Absorptions- und Emissionslinien einem Energieniveau-Ubergang und damit einem bestimmten Molekül zuordnen zu können. Zu diesem Zweck wurden aus Labordaten und theoretischen Berechnungen Datenbanken erstellt, die zur Auswertung herangezogen werden können. Vor allem hervorzuheben sind hierbei der " Jet Propulsion Laboratory" (kurz: JPL) Katalog, sowie die "Cologne Database for Molecular Spectroscopy" (kurz: CDMS) Datenbank. Beide Quellen sind online einsehbar ([I1], [I2]).

Die Ausgabe der Molekuldaten erfolgt in beiden Verzeichnissen in einem festen For- ¨ mat:

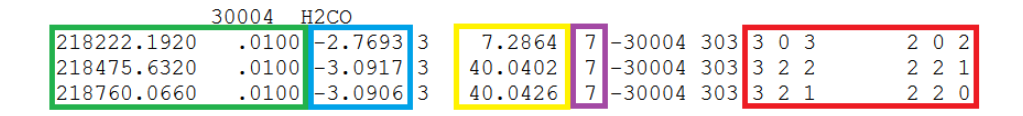

Abbildung 4: Ausgabeformat des JPL-Katalogs für die Moleküldaten von H<sub>2</sub>CO in einem Bereich von 217 − 220 MHz mit einer minimalen Intensität von -4

Bei der oberen Angabe handelt es sich um die Molekulbezeichnung und die Mo- ¨ lekülmasse in Mol, ergänzt durch eine fortlaufende Nummerierung im Falle mehrerer Moleküle gleicher Molekülmasse (hier: 30004  $\rightarrow$  *M* (H<sub>2</sub>CO) = 30 Mol, viertes Molekül der Datenbank mit dieser Masse). In den Feldern darunter folgen die Frequenzposition der Übergänge mit Fehlerangabe in MHz (grün), der Logarithmus zur Basis 10 der Intensität  $I(T = 300K)$  der Spektrallinie in nm<sup>2</sup>MHz (blau) und die Anzahl der Freiheitsgrade der Rotations-Zustandssumme (0 für Atome, 2 für lineare Moleküle und 3 für nicht-lineare Moleküle). Es folgen die Energie des energetisch niedrigeren Zustandes  $E_{low}$  in cm<sup>-1</sup> (gelb), der Entartungsgrad des höher liegenden Energieniveaus  $g_{up}$  (violett), die Molekülmasse in mol (ein negatives Vorzeichen gibt an, dass es sich bei der zugehörigen Frequenzposition um einen experimentell ermittelten Wert handelt) und als letztes die Quantenzahlen  $J_{K_a,K_c}$  für den energetisch höheren und anschließend den energetisch niedrigeren Energiezustand des entsprechenden Übergangs (rot).

Zur Ermittlung der Multiplizität kann nun folgendermaßen vorgegangen werden: Für den Rotationsübergang von H<sub>2</sub>CO bei einer Frequenz von 218222.326 MHz (vgl. Abb. 4) beträgt die Quantenzahl des energetisch höheren Zustandes  $J_{K_a,K_c} = 3_{0,3}$ , der Drehimpuls nimmt also einen Wert von 3 an.

Damit ergibt sich der Entartungsgrad des oberen Zustandes:

$$
g_K = 2J + 1 = 2 \cdot 3 + 1 = 7
$$

Der vollständige Entartungsgrad des höher liegenden Energieniveaus  $g_{up}$  (violett) setzt sich aus dem Produkt des statistischen Spin-Gewichtes  $g_I$  und dem gerade berechneten Entartungsgrad des oberen Zustandes  $g_K$  zusammen:

$$
g_{up}=g_I\cdot g_K
$$

Damit folgt für das statistische Spin-Gewicht (Multiplizität):

$$
g_I = \frac{g_{up}}{g_K} = \frac{7}{7} = 1
$$

Es handelt sich demnach um einen Para- bzw. einen A-Zustand.

### 3.4 Berechnung der zu erwartenden Säulendichten

Um einschätzen zu können, in welchen astronomischen Quellen die Detektion eines bestimmten Molekuls am wahrscheinlichsten ist, werden auf Grundlage von verschie- ¨ denen chemischen und physikalischen Modellen Rechnungen zur Bestimmung der zu erwartenden Säulendichte dieses Moleküls durchgeführt.

Die chemischen Modelle, die die Reaktionsprozesse verschiedener Ausgangsstoffe in einer astronomsichen Quelle simulieren, nehmen einfachste physikalische Bedingungen, wie z.B. eine homogene Temperatur- und Dichteverteilung, an, die den tats¨achlichen Gegebenheiten der Quellenstruktur bei Weitem nicht gerecht werden. Aber gerade die Temperatur der Quelle kann eine entscheidende Rolle fur die De- ¨ tektion von Wasserstoffperoxid spielen. So geht z.B. aus verschiedenen Berechnungen von Du et al. [10] hervor, dass die Reaktion von Wasserstoffperoxid auf Staubkörnern favorisiert bei Temperaturen von 20 bis 30 K stattfindet.

Zur groben Abschätzung der tatsächlichen Molekülvorkommen einer Quelle müssen diese rein chemischen Modelle deshalb mit physikalisch realistischeren Modellen kombiniert werden. Dabei ist anzumerken, dass auch diese Modelle noch starken Vereinfachungen unterliegen, um eine Berechnung mit den gegebenen Mitteln möglich zu machen.

Bei dem "Protostellar-Shell-Modell" der Laborastrophysik-Gruppe Kassel handelt es sich um ein Programm zur Berechnung der Säulendichte  $N_T$  [cm<sup>-2</sup>] eines Moleküls innerhalb eines Sternentstehungsgebietes. Es bietet sich aus zweierlei Gründen an, den Fokus der Beobachtungskampagne auf junge stellare Objekte (young stellar objects, kurz: YSOs) in diesen Gebieten zu legen, die als Vorstufe von Sternen- bzw. Planetensystemen auch außerhalb der Wasserstoffperoxid-Suche wissenschaftlich sehr interessante Beobachtungsgebiete darstellen.

Wie oben bereits erwähnt, findet die Formation von Wasser auf Staubkörnern nach den Modellrechnungen von Du et al. favorisiert bei Temperaturen von 20 bis 30 K statt. Zudem wird in dem Modell ein frühes Entwicklungsstadium des Sterns von etwa $10^3-10^5$  Jahren zur $\rm H_2O_2$ -Bildung favorisiert. Auf der Suche nach Wasserstoffperoxid als Zwischenprodukt der H2O -Reaktionsreihe bieten sich Protosterne aufgrund ihres geringen Alters und einem breiten Temperaturspektrum deshalb als besonders gute Beobachtungsquellen an.

Ein weiterer Vorteil bei der Fokussierung auf YSOs liegt in der Struktur dieser Objekte begründet. Kollabiert eine Molekülwolke unter gravitativen Kräften, entsteht in ihrem Inneren ein sphärisches Objekt. Diese Kugelsymmetrie macht die Modellrechnung mit physikalisch angepassten Bedingungen möglich, ohne dass die Annahmen zu sehr von den tatsächlichen Gegebenheiten abweichen.

Das " Protostellar-Shell-Modell" verwendet das DUSTY-Modell [13] mit gegebenen Parameterwerten von Kristensen et al. [2] in Kombination mit einem chemischen Model von Du et al. [10], um die zu erwartende Säulendichte eines Moleküls für kugelsymmetrische Protostern-Quellen zu berechnen. Die einzelnen Berehnungsschritte werden im folgenden Text näher erläutert; das Endresultat des Programms sei in Abbildung 5 jedoch schon an dieser Stelle -exemplarisch für das  $H_2O_2$  - Molekül in der Quelle R CrA - IRS 5A bei einer Frequenz von 219 GHz- dargestellt.

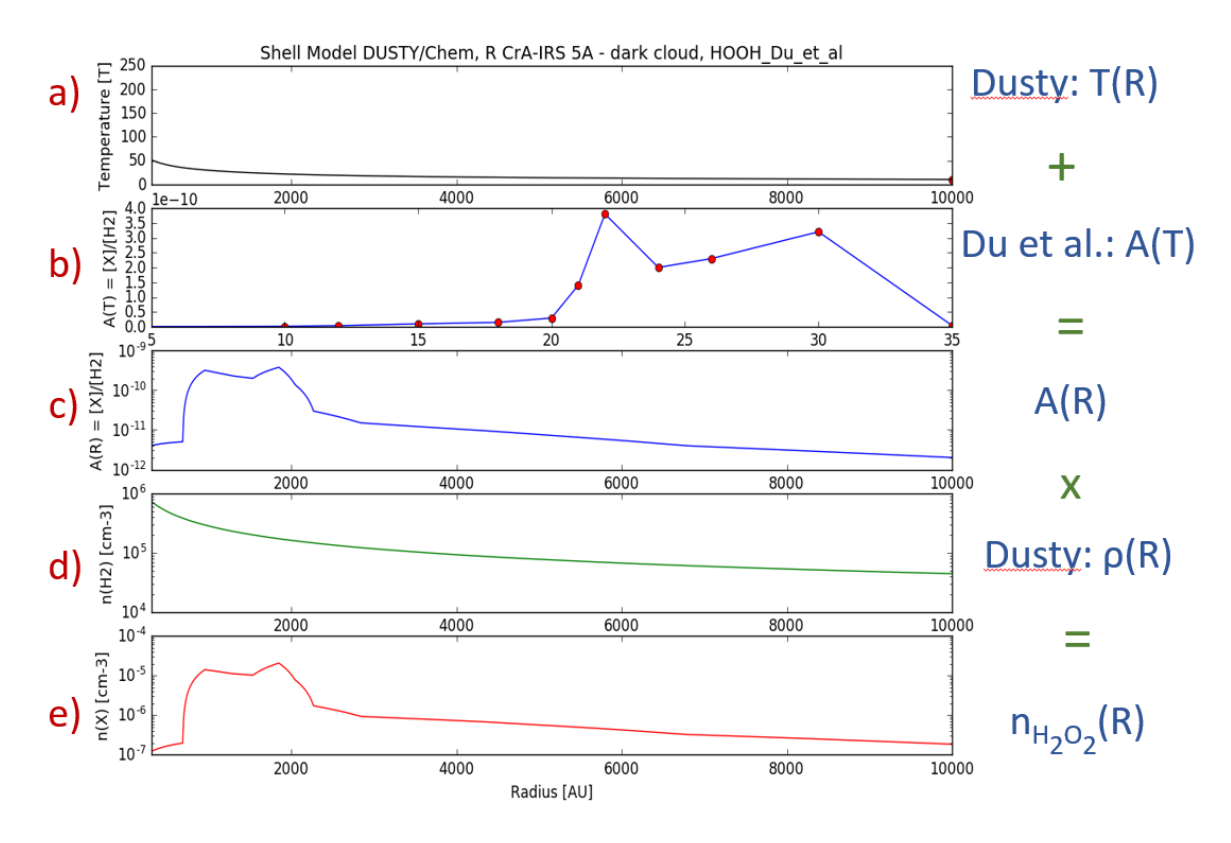

Abbildung 5: Ergebnis der Shell-Modell-Berechnung für das Molekül  $H_2O_2$  in der Quelle R CrA - IRS 5A bei einer Frequenz von 219 GHz

Das DUSTY-Modell nimmt an, dass Temperatur und H<sub>2</sub>-Teilchendichte in der Form a ·  $R^{-b}$  mit den quellenspezifischen Parametern a und b und dem Abstand R in Astronomischen Einheiten AU vom Zentrum des Protosterns radial abfallen. Diese Abhängigkeit ist in Abb. 5 unter a) für die Temperatur und unter d) für die Dichte des H<sub>2</sub>-Moleküls der Quelle R CrA - IRS 5A gezeigt. Die Parameter betragen dabei  $a_T = 735.544 \,\mathrm{K}$  und  $b_T = 0.467$  [15] für die Temperatur und  $a_\rho = 7.03 \cdot 10^7 \,\mathrm{cm}^{-3}$  und  $b_{\rho} = 0.8$  [2] für die H<sub>2</sub>-Dichte der Quelle.

Die Modellrechnungen von Du et al. geben dagegen die relative, temperaturabhängige Häufigkeit  $A(T) = \frac{[x]}{[H]}$  eines Moleküls x im Verhältnis zu Wasserstoff wieder (Verlauf b) in Abb. 5). In diesem Schritt wird dabei eine konstante Dichte des Wasserstoffmoleküls von  $n_H = 6 \cdot 10^5 \,\mathrm{cm}^{-3}$  und ein Alter der Quelle von  $t = 6 \cdot 10^5 \,\mathrm{yr}$  angenommen.

Die Kombination beider Modelle ergibt schließlich die abstandsabhängige Funktion der relativen Häufigkeit  $A(R)$  des gewünschten Moleküls (Verlauf c) in Abb. 5). Multipliziert mit der ebenfalls abstandsabhängigen Dichte des Wasserstoff-Moleküls H2, die -wie oben bereits beschrieben- ebenfalls aus dem DUSTY-Modell hervorgeht (Verlauf d) in Abb. 5), wird damit eine Abschätzung der Molekülteilchendichte  $n_x(R)$ vorgenommen.

Anschließend kann die zu erwartende Säulendichte  $N_T$  in cm<sup>−2</sup> durch Integration der Molekülteilchendichte  $n_x(R)$  in cm<sup>-3</sup> über drei verschiedene Varianten ermittelt werden:

- 1. In der ersten Variante wird die vom Programm berechnete Molekuldichte ent- ¨ lang der Verbindungsstrecke Teleskop - Quelle aufintegriert. Der berechnete Wert entspricht damit der Säulendichte im zentralen Sehstrahl.
- 2. Die zweite Variante besteht in der Berechnung der Gesamtanzahl $\mathbb{Z}_x$ der Moleküle in einer Kugel mit festgelegtem Radius  $R$  um den Protostern herum:

$$
Z_x = n_x(R) \cdot V(R) = n_x(R) \cdot \frac{4}{3}\pi \cdot R^3
$$

Der Radius R entpricht dabei grade dem Abstand des Quellenmittelpunktes bis zu einem Ring um den Protostern herum, bei dem die Temperatur auf 20 K abgefallen ist. Anschließend wird diese Gesamtzahl durch eine Kreisfläche mit Radius  $R$  dividiert, sodass ein Wert für die mittlere Säulendichte über die gesamte Kugel erhalten wird

3. Für die dritte Methode wird gedanklich ein Zylinder durch die Mitte der Quelle gelegt und (ähnlich zu 2.) die Anzahl der Moleküle berechnet, die sich in der Schnittmenge von Quellen- und Zylindervolumen befinden. Der Zylinderdurchmesser entspricht dabei der Strahlbreite  $\theta_b$  des Teleskops bei einer bestimmten Frequenz (vgl. Abb. 9). Diese Anzahl wird dann durch die Kreisfläche des Teleskopstrahlzylinders dividiert und entspricht damit der vom Teleskop sichtbaren, mittleren Säulendichte.

Je nach Dichteverteilung der Molekule um die Quelle herum variieren die Berech- ¨ nungsergebnisse dieser drei Varianten leicht, liegen aber alle in einer Größenordnung. Im Vergleich zu anderen astronomischen Quellen sind die Ergebnisse des Shell-Modells für das Molekül Wasserstoffperoxid in den beiden Quellen R CrA - IRS 5A und IRAS 2A verhältnismäßig hoch (vgl. Tabelle 1), sodass sich eine genauere Untersuchung dieser beiden Quellen zu lohnen scheint.

| Quelle         | Molekül  | $N_T^1$              | $N_T^2(R)$                         | $N_T^3$ (219 GHz)    |
|----------------|----------|----------------------|------------------------------------|----------------------|
|                |          | $\rm[cm^{-2}]$       | $\lceil$ cm <sup>-2</sup> $\rceil$ | $\rm[cm^{-2}]$       |
| R CrA - IRS 5A | $H_2O_2$ | $5.25 \cdot 10^{11}$ | $1.79 \cdot 10^{11}$ (R = 2264 AU) | $6.37 \cdot 10^{11}$ |
| $IRAS - 2A$    | $H_2O_2$ | $1.83 \cdot 10^{12}$ | $1.83 \cdot 10^{12}$ (R =4512 AU)  | $2.36 \cdot 10^{12}$ |

Tabelle 1: Abschätzung der Säulendichten von  $H_2O_2$  in den Quellen R CrA - IRS 5A und IRAS 2A mithilfe des Shell-Modells über drei verschiedene Integrationswege $N^1_T,\,N^2_T\left(R\right)$ und  $N^3_T\left(219\,\mathrm{GHz}\right)$ 

Zusätzlich werden die Vorhersagen des Shell-Modells für die beiden leicht detektierbaren Moleküle  $H_2CO$  und  $CH_3OH$  in den astronomischen Quellen R CrA -IRS 5A und IRAS 2A berechnet. Die Ergebnisse sind in Tabelle 2 dargestellt und können in einem späteren Teil der Arbeit zum Abschätzen der Richtigkeit des Modells verwendet werden.

| Quelle         | Molekül            | $N_T^1$                            | $N_T^2(R)$                         | $N_T^3$ (219 GHz)    |
|----------------|--------------------|------------------------------------|------------------------------------|----------------------|
|                |                    | $\lceil$ cm <sup>-2</sup> $\rceil$ | $\rm[cm^{-2}]$                     | $\rm[cm^{-2}]$       |
| R CrA - IRS 5A | $H_2CO$            | $1.50 \cdot 10^{13}$               | $2.18 \cdot 10^{13}$ (R = 2264 AU) | $2.15 \cdot 10^{13}$ |
|                | CH <sub>3</sub> OH | $7.21 \cdot 10^{12}$               | $1.10 \cdot 10^{13}$ (R = 2264 AU) | $1.07 \cdot 10^{13}$ |
| $IRAS - 2A$    | $H_2CO$            | $4.66 \cdot 10^{12}$               | $6.72 \cdot 10^{12}$ (R =4512 AU)  | $6.07 \cdot 10^{12}$ |
|                | CH <sub>3</sub> OH | $4.85 \cdot 10^{12}$               | $7.52 \cdot 10^{12}$ (R =4512 AU)  | $6.34\cdot 10^{12}$  |

Tabelle 2: Abschätzung der Säulendichten von  $H_2CO$  und  $CH_3OH$  mithilfe des Shell-Modells über drei verschiedene Integrationswege $N^1_T,\,N^2_T\left(R\right)$ und $N^3_T\left(219\,\mathrm{GHz}\right)$ 

### 3.5 Astronomische Quellen

In dem vorhergehenden Kapitel wurde beschrieben, wie Modellrechnungen zu einer Abschätzung der Molekülvorkommen in einer Quelle führen. Findet die Formation von Wasser tatsächlich wie von Iopppolo et al. [11] beschrieben auf der Oberfläche von Staubkörnern statt, ist auch das Wasserstoffperoxid als Zwischenprodukt der Reaktionsreihe an dem Festkörper festgefroren und kann damit von Teleskopen nicht detektiert werden. Dass  $H_2O_2$  dennoch von P. Bergman et al. in der Quelle  $\rho$  Oph A [4] entdeckt werden konnte, zeigt, dass es Mechanismen geben muss, die die Molekule von ¨ den Staubkörnern lösen und in die Gasphase bringen. Bei diesen Mechanismen kann es sich z.B. um die Energiezufuhr durch interstellare UV-Strahlungsfelder, kosmische Strahlung oder thermische Desorption handeln,<sup>4</sup> sodass eine genauere Betrachtung der Quellenumgebungen für die erfolgreiche Detektion von  $H_2O_2$  ebenfalls von großer Relevanz ist.

### 3.5.1 R CrA - IRS 5A

Der Corona-Australis-Molekülkomplex im Sternbild "Südliche Krone" (lat. Corona Australis) ist mit einer Entfernung von ca. 130 pceines der erdn¨ahesten Sternentstehungsgebiete.<sup>5</sup>

Das Zentrum des Komplexes Coronet Cluster bildet der Stern R Coronae Australis (kurz: R CrA). Dieser wird als "Herbig Ae"-Stern klassifiziert und zeichnet sich damit durch ein Alter von weniger als 10 Millionen Jahren und einem Spektraltyp der Klasse A5 aus.<sup>5</sup> Seine innere Temperatur reicht dabei noch nicht aus, um das Wasserstoffbrennen zu zünden.

In dem Molekulkomplex um R CrA herum befinden sich weitere Kondensationszen- ¨ tren (vgl. Abb. 6), von denen eines -namentlich R CrA - IRS 5A- nach den Berechnungen des Shell-Modells in Abschnitt 3.4 besonders vielversprechend für eine Detektion von  $H_2O_2$  erscheint.

Diese Region mit der Rektaszension 19h 01m 48.02s und Deklination -36° 57' 21.6" weist eine ungefähre Ausdehnung von 24 Bogensekunden auf  $(\theta_{s,R} = 24'')$ .<sup>6</sup> Die einhüllende Molekülwolke enthält ein Gesamtgewicht von etwa zwei Sonnenmassen, während die Anzahl der Wasserstoff-Moleküle ca.  $N_R(H_2) = 2.5 \cdot 10^{22} \text{ cm}^{-2}$  beträgt. Die Quellengeschwindigkeit  $v_{LSR}$  nimmt einen Wert von +5.7 km · s<sup>-1</sup> an.<sup>6</sup>

 $^{4}[10]$  S. 3f

 $5[20]$  S. 1f

 $^{6}[2]$  S. 3

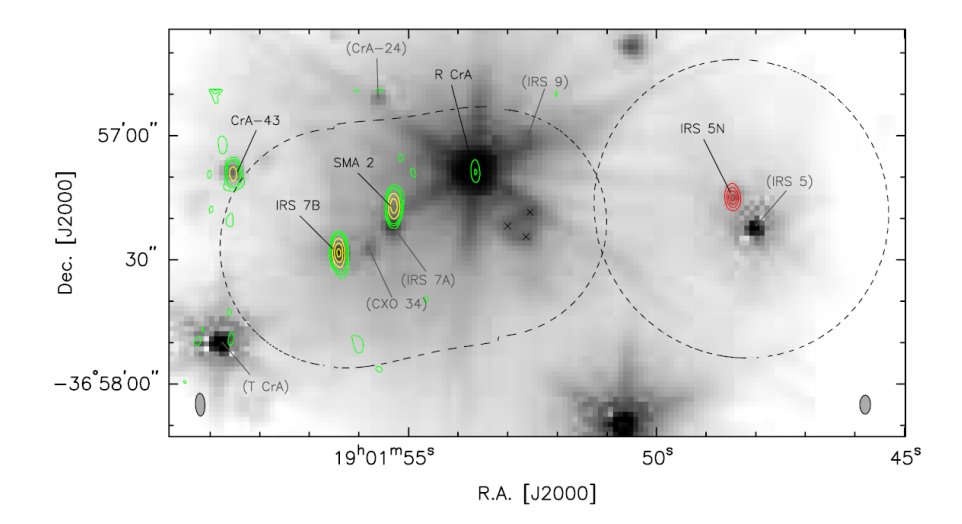

Abbildung 6: Darstellung des Sternenentstehungsgebiet R Coronae Australis. Die dunklen Bereiche stellen die Kondensationszentren des Molekülkomplexes dar, wobei der Fokus dieser Beobachtungskampagne auf der Position von IRS5 (rechts im Bild) liegt. Abbildung entnommen aus [20].

### 3.5.2 IRAS 2A

Die Quelle IRAS 2 mit der Rektaszension 03h 28m 55.6s und Deklination +31°14' 37.1" befindet sich im Reflexionsnebel NGC1333 im Sternbild Perseus und weist einen Abstand zur Erde von etwa 235 pc auf.<sup>7</sup> Nach den Untersuchungen von Looney et al. besteht IRAS 2 aus drei Komponenten, von denen es sich bei einer um den jungen Protostern IRAS 2A handelt.

Diese Quelle besitzt eine Ausdehnung von  $\theta_{s,I} = 22.55''$  und die Wasserstoff-Säulendichte beträgt  $N_I(\text{H}_2) = 3.7 \cdot 10^{23} \text{ cm}^{-2}$ .<sup>7</sup> Charakterisiert wird IRAS 2A ferner durch die Spektralindexklasse 0.<sup>8</sup> Diese Klassifizierung bedeutet, dass das YSO eine Hulle ¨ aus Gas und Staub, sowie eine Akkretionsscheibe besitzt und die Ausbildung bipolarer Jets möglich ist. Ferner strahlen Objekte der Spektralindexklasse 0 hauptsächlich im infraroten Bereich [3].

Die umgebende Molekulwolke von IRAS 2A beinhaltet eine Masse von 5.1 Sonnen- ¨ massen und die Quellengeschwindigkeit beträgt  $v_{LSR} = +7.7 \,\text{km} \cdot \text{s}^{-1.7}$ 

IRAS 2A ist insofern besonders, als dass es sich bei diesem Objekt um ein binäres System mit zwei Gasausströmungen ("Jets") handelt. Diese turbulente, inhomogene Struktur lässt die Quelle für Untersuchungen sehr kompliziert werden. In diesem Fall

 $7[2]$  S. 3

<sup>8</sup> [1] S. 994

wurde an drei verschiedenen Stellen in der Quelle nach  $H_2O_2$  gesucht, um untersuchen zu können, welche der vorherrschenden physikalischen Bedingungen die Detektion des Moleküls begünstigen.

In Abbildung 7 sind diese drei Positionen durch farbige Kreise dargestellt, wobei Position 1 dem violett punktierten, Position 2 dem roten und Position 3 dem orange punktierten Kreis entspricht.

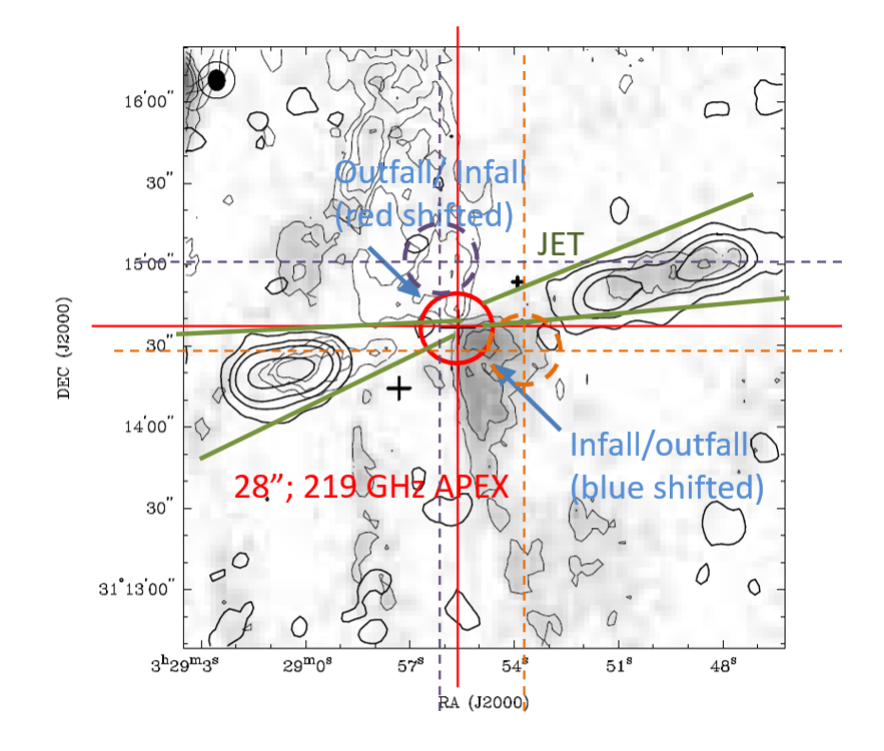

Abbildung 7: Darstellung der Quelle IRAS-2A. Gemessen wurde in drei verschiedenen Bereichen, die durch die farbigen Kreise markiert sind ([25], bearbeitet)

Da es sich bei IRAS 2A aufgrund der Jets um eine sehr turbulente Quelle handelt, ist es möglich, Spektrallinien mit sogenannten "P-Cygni"-Profilen zu erhalten.

Dieses Profil ist durch die Kombination einer blauverschobenen Absorptionslinie mit einer unverschobenen Emissionslinie charakterisiert (vgl. Abb. 8) und entsteht aufgrund der sich relativ zum Beobachter bewegenden Sternenwinde. Vorallem in den Beobachtungsdaten der IRAS-Positionen 2 und 3 sind die auftretenden Spektrallinien durch solche Formen geprägt.

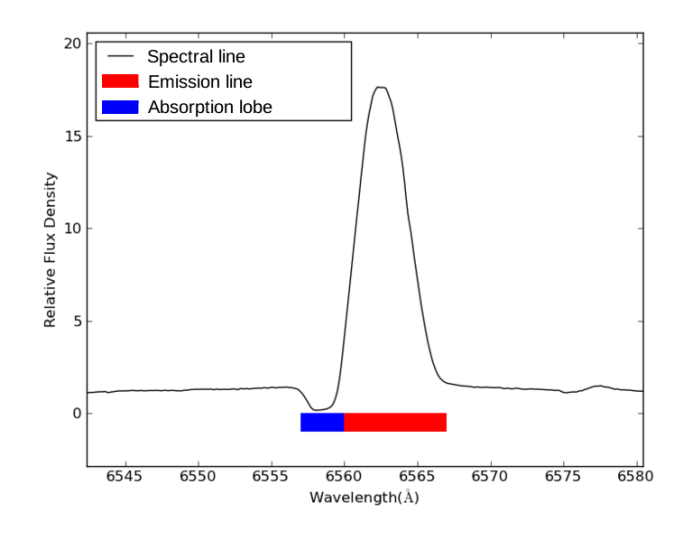

Abbildung 8: Darstellung eines P Cygni Profils mit blauverschobener Emissionslinie (blau) und unverschobener Absorptionslinie (rot) [I3]

### 3.6 Das APEX-Teleskop

Die Untersuchung der beiden Quellen erfolgte im September 2015 mit dem Radioteleskop Atacama Pathfinder Experiment (APEX). Alle Informationen dieses Abschnitts enstammen der offiziellen Website des Teleskops [I4].

Das APEX-Teleskop wurde durch Zusammenarbeit des Max-Planck-Instituts fur Ra- ¨ dioastronomie (MPIfR), dem schwedischen Onsala Space Observatory (OSO) und der Europäischen Südsternwarte (ESO) errichtet und ist seit 2005 in Betrieb. Der Standort des Teleskops in 5100 m Höhe auf dem Chajnantor-Hochplateau in der Atacamawüste in Nordchile begünstigt Messungen im Submillimeter- und Millimeterbereich, da durch die Höhenlage und das trockene Wüstenklima Wassersäulen von unter 1.0 mm typisch sind. Mit einem Reflektordurchmesser von 12 m und einem Wellenlängenbereich von 0.2 - 2.0 mm ist es für die vorgenommenen Messungen optimal geeignet.

Zur Berechnung der Strahlbreiten  $\theta_b$  ("Beam size") des Teleskops bei verschiedenen Messfrequenzen ν, werden die Angaben der APEX-Website [I4] zu frequenzabhängiger Teleskopstrahlgröße mit einer Funktion der Form

$$
\theta_b(\nu) = \alpha + \frac{\beta}{\nu} \tag{14}
$$

interpoliert (vgl. Abb. 9). Die inverse Frequenz-Proportionalität der Formel stammt dabei aus der maximalen Auflösungsgrenze, denn nach dem Rayleigh-Kriterium gilt

für den gerade noch auflösbaren Winkel eines Teleskops $\theta \sim 1.22 \cdot \frac{\lambda}{D}$ mit der Wellenlänge  $\lambda$  und dem Teleskopdurchmesser D.

Durch die Interpolation von Gleichung 14 können die Parameter  $\alpha$  und  $\beta$  berechnet werden:

$$
\alpha = (3.58 \pm 0.06) \text{ arcsec}
$$

$$
\beta = (5970 \pm 21) \text{ arcsec} \cdot \text{Hz}
$$

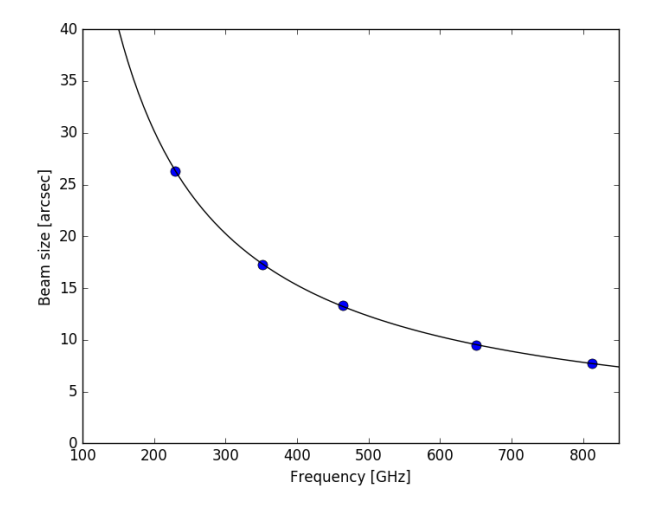

Abbildung 9: Strahlbreiten des APEX-Teleskops zu gegebenen Frequenzen

#### 3.6.1 Messzeitermittlung

Die Zeit, die das APEX-Teleskop eine bestimmte Quelle bei entsprechender Frequenz für aussagekräftige Emissionslinien observieren muss, kann mithilfe des "Integration time estimator" der APEX-Website [I4] bestimmt werden. Hier müssen außer der zu messenden Frequenz noch fünf weitere Angaben über die Quellenposition und die vermuteten Spektrallinien getroffen werden. Bei diesen Angaben handelt es sich im Einzelnen um die Auflösung $\Delta \nu$ der Kanäle in $\frac{\rm km}{\rm s},$ der Wassersäule der Atmosphäre zum Beobachtungszeitpunkt in mm, die Höhe der astronomischen Quelle über dem Horizont in Grad und ein Wert fur das maximale Rauschen des Spektrums in Kelvin. ¨

Während für die Auflösung ein mittlerer Wert von  $\Delta \nu = 0.25 \frac{\text{km}}{\text{s}}$  angenommen wird, kann auch die Wassersäule mit einem für den Beobachtungszeitraum durchschnittlichen Wert von 2 mm abgeschätzt werden.

Die Höhe der astronomischen Quelle über dem Horizont ist ebenfalls für die Bestimmung der Wassersäule in der Messung relevant, da hierdurch das Volumen der Atmosphäre zwischen Teleskop und Quelle beeinflusst wird. Für R CrA - IRS 5A beträgt dieser Wert in dem Messzeitraum durchschnittlich  $h_R = 65$ ° und für IRAS 2A  $h_R = 30$ °.

Der Wert für das maximale Rauschen soll mit einer Genauigkeit von mindestens  $3\sigma$ bestimmt werden. Zur Berechnung dieses Wertes wird ein Programm benutzt, das aus gegebener Rotationstemperatur und erwarteter Säulendichte eines Moleküls (vgl. Abschnitt 3.4) die Linienintensitäten einer Quelle ermittelt. Die Rechnung basiert auf einem umgekehrten Rotationsdiagramm, das in Abschnitt 5.2 eingehender erläutert wird.

Für eine Frequenz von 219 GHz berechnet das Programm eine Linienintensität von  $0.174\,{\rm K}\cdot\frac{\rm km}{\rm s}$  $\frac{\text{m}}{\text{s}}$ , was unter Beachtung der Teleskop-Effizienz eine effektive Temperatur  $T_{eff}$  der Linie von 0.066 K bedeutet. Für eine 3 $\sigma$ -Detektion darf das Rauschen maximal ein Drittel dieses Wertes, also 0.022 K, betragen.

Mit diesen Angaben und der Auswahl des Messmodus "Position Switching" berechnet der Time-Estimator eine Integrationszeit von 64 min.

Die berechneten Integrationszeiten sind für alle relevanten Frequenzen der Beobachtung beider Quellen in Tabelle 3 dargestellt.

| Quelle            | Frequenz | $T_{eff}$      | Integrationszeit |
|-------------------|----------|----------------|------------------|
|                   | [GHz]    | $[\mathrm{K}]$ | $[\min]$         |
|                   | 219.167  | 0.066          | 64               |
| $R_{CR}$ - IRS 5A | 251.915  | 0.079          | 82               |
|                   | 318.223  | 0.085          | 141              |
|                   | 219.167  | 0.054          | 148              |
| IRAS 2A           | 251.915  | 0.063          | 198              |
|                   | 318.223  | 0.104          | 282              |

Tabelle 3: Berechnete Messzeiten für eine Detektion mit einer Genauigkeit von mindestens  $3\sigma$  der  $H<sub>2</sub>O<sub>2</sub>$ -Linien

# 4 Beobachtungen

Bei den vorliegenden Messdaten handelt es sich um die Ergebnisse einer Messkampagne im September 2015, die mit dem APEX-Teleskop in Chile (vgl. Abschnitt 3.6) durchgeführt wurde.

Für die Quelle R CrA - IRS 5A wurden drei verschiedene Frequenzbereiche observiert, während die Daten für die Quelle IRAS 2A nur über einen Frequenzbereich, dafür aber an drei verschiedenen Positionen (vgl. Abschnitt 3.5.2) ermittelt wurden.

Für die Messungen in den Frequenzbereichen um 219 und 251 GHz kann der APEX-1-Receiver gewählt werden, während die Frequenzen um 318 GHz in den Arbeitsbereich des APEX-2-Receivers fallen.

Eine Übersicht über die Beobachtungen, den zugehörigen Frequenzbereich und die Anzahl der Scans pro Beobachtung liefert Tabelle 4. Eine h¨ohere Anzahl an Scans lässt dabei auf eine längere Integrationszeit schließen.

| Quelle                    | Frequenzbereich [GHz] | Anzahl der Scans | Receiver |
|---------------------------|-----------------------|------------------|----------|
|                           | [216.964; 220.964]    | 1008             | $APEX-1$ |
| $R_{Cr}A - IRS_{5}A$      | [249.915; 253.915]    | 288              | $APEX-1$ |
|                           | [316.223; 320.223]    | 180              | $APEX-2$ |
| <b>IRAS 2A Position 1</b> | [216.964; 220.964]    | 180              | $APEX-1$ |
| IRAS 2A Position 2        | [216.964; 220.964]    | 360              | $APEX-1$ |
| <b>IRAS 2A Position 3</b> | [216.964; 220.964]    | 780              | $APEX-1$ |

Tabelle 4: Übersicht über die durchgeführten Beobachtungen, den zugehörigen Frequenzbereich, die Anzahl der Scans und den verwendeten Receiver

Diese Arbeit befasst sich nicht mit der Katalogisierung aller in der Quelle beobachteten Molekulen, sondern legt den Fokus auf die Anwendbarkeit und Effizienz der ¨ verschiedenen Auswertungsmethoden. Der Umgang mit den beobachteten Daten soll erläutert und die angewendeten Vorgehensweisen anschließend diskutiert werden, sodass sich die Auswertung der Messdaten nur auf wenige, vorher festgelegte Molekule ¨ bezieht. Bei diesen handelt es sich um  $H_2CO$ ,  $CH_3OH$ ,  $HO_2$  und  $H_2O_2$ , wobei die beiden letzteren kaum bzw. im Falle von  $HO<sub>2</sub>$  keine nachweisbaren Linien ergeben haben. Eine genaue Analyse aller Moleküllinien, die in den Beobachtungsdaten vorhanden sind, wird in einer anderen Arbeit der Laborastrophysik-Gruppe erfolgen.

In der Molekülübersicht (Tabelle A1 im Anhang) sind alle Frequenzen aufgelistet, die den Rotationsübergängen der vier genannten Moleküle im observierten Frequenzbereich entsprechen und somit -zumindest theoretisch- detektierbar gewesen wären.

# 5 Auswertung der Messdaten

### 5.1 Analyse mit CLASS

Zu einer ersten Analyse der Messdaten wird das Programm Casa Line Analysis Software Suite (kurz: CLASS) von GILDAS Software verwendet, das kostenlos auf der Homepage des Instituts für Radioastronomie im Millimeterbereich (IRAM) [I5] heruntergeladen werden kann und speziell für die Bearbeitung von Messdaten eines Radioteleskops ausgelegt ist.

Um das Programm zu starten, die Messdatei (.apex) einzulesen und anschließend die gewünschte Quelle und Linienposition auszuwählen, muss folgende Befehlsreihenfolge in die Konsole eines Linux-Betriebssystems eingegeben werden:

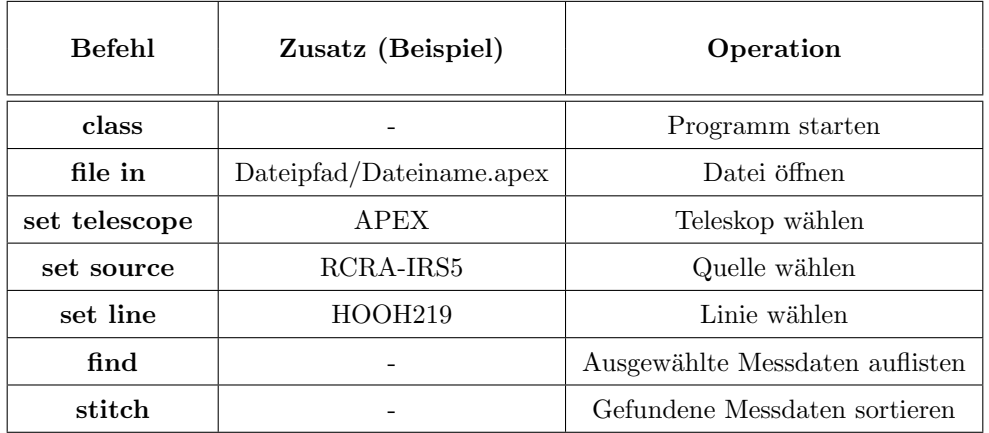

Anschließend können weitere Operationen, wie z.B. die Darstellung von Emissionsund Absorptionslinien und das Anpassen von Gauß-Profilen über mehrere CLASS-Befehle durchgeführt werden, die in Tabelle A2 im Anhang einsehbar sind.

In diesem Teil der Auswertung wurden sämtliche Frequenzen, die den Rotationsübergängen der vier relevanten Moleküle entsprechen, auf oben erläutertem Weg nach möglichen Absorptions- und Emissionlinien untersucht und -falls eine erkennbare Linie vorhanden war- wurde an diese ein Gauß-Profil angepasst.

Im Folgenden bezieht sich die beispielhafte Auswertung der Messdaten vorallem auf das Molekül  $H_2CO$  aus den Messdaten der Quelle R CrA - IRS 5A. Der Grund für die Fokussierung aus grade dieses Molekül wird in der Spektrallinien übersicht in Anhang A4 deutlich. Dort werden die Spektrallinien einer CH3OH-Linie bei 218440 MHz und einer  $H_2CO$ -Linie bei 218475 MHz für alle vier Beobachtungspositionen gezeigt, aber nur bei den Linien in den Quellen R CrA - IRS 5A und IRAS 2A unterscheiden sich diese ausreichend vom Rauschpegel.

Die theoretischen Daten aus dem JPL-Katalog sagen für das  $H_2CO$ -Molekül eine Linie mit hoher Intensität (−2,77 nm<sup>2</sup>MHz) bei einer Frequenz von 218222 MHz vorher (vgl. Molekülübersicht, Tabelle A1 im Anhang). Tatsächlich befindet sich an dieser Stelle ein Intensitätsmaximum in den Messdaten wieder. An dieses wird nun ein Gauß-Profil angepasst und die von CLASS berechneten Werte für die Fläche unter der Kurve ("Area" in K·MHz), die Position in MHz, die Linienbreite ("Width" in MHz) und das Intensitätsmaximum ("Tpeak" in K) einschließlich Fehler wiedergegeben (vgl. Abb. 10).

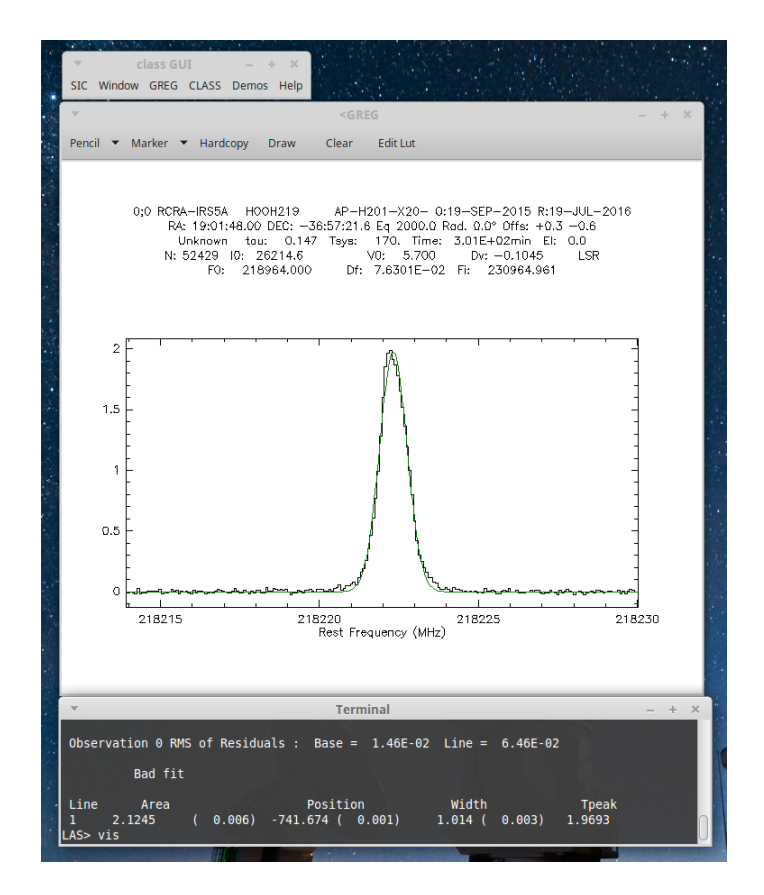

Abbildung 10: Auswertung der Messdaten der Quelle R CrA - IRS 5A bei einer Frequenz von 218220 MHz mit dem Programm CLASS. In dem Terminal-Fenster sind die von CLASS berechneten Werte für Fläche unter der Kurve ("Area"), die Position, die Linienbreite ("Width") und das Intensitätsmaximum ("Tpeak") inklusive Fehlerwert angegeben. Bei der hier gezeigten Linie handelt es sich um den Übergang  $3_{0,3} \rightarrow 2_{0,2}$  des Moleküls H<sub>2</sub>CO.

Da es sich bei der Positionsangabe  $f_{\text{line}}$  nur um einen Relativwert zu der Bezugsfrequenz  $F_0 = 218964 \text{ MHz}$  (ebenfalls in Abb. 10 oben angegeben) handelt, muss diese noch in die tatsächliche Frequenz  $f$  wie folgt umgerechnet werden:

$$
f = F_0 + f_{\text{line}} = 218964 \text{ MHz} + (-741.674 \text{ MHz}) = 218222.326 \text{ MHz}
$$

Der zugehörige Fehler ergibt sich mit  $\delta f = 0.001 \text{ MHz}$  direkt aus dem Fehler der Positionsbestimmung von CLASS, da die Bezugsfrequenz keinen Fehler aufweist.

Für spätere Berechnungen wird außer dem Wert für die Frequenz noch die Angabe der Fläche unter der Kurve ("Area") in K $\frac{km}{s}$  $\frac{m}{s}$  benötigt. Dazu wird die Skalierung der horizontalen Achse mittels Befehl "set unit v" auf Geschwindigkeitseinheit umgestellt und der Fit erneut durchgeführt. Alle benötigten, berechneten Ergebnisse zu dieser Linie sind nun vorhanden und in Tabelle 5 notiert.

Die Molekülübersicht lässt jetzt vermuten, dass -wenn  $H_2CO$  tatsächlich in der Quelle vorhanden ist- auch die etwas schwächere Linien des Moleküls bei den Frequenzen 218475.6320 MHz und 218760.0660 MHz im Spektrum erkennbar sein sollten. Eine Untersuchung bestätigt diese Vermutung und ergibt die in Abbildung 11 und 12 dargestellten Linienverläufe. Bei einer Frequenz von 316456.8304 MHz ist keine klare Linie erkennbar, was sehr wahrscheinlich auf die deutlich geringere Intensität dieses Übergangs im Vergleich zu den anderen Übergangen zurückzuführen ist.

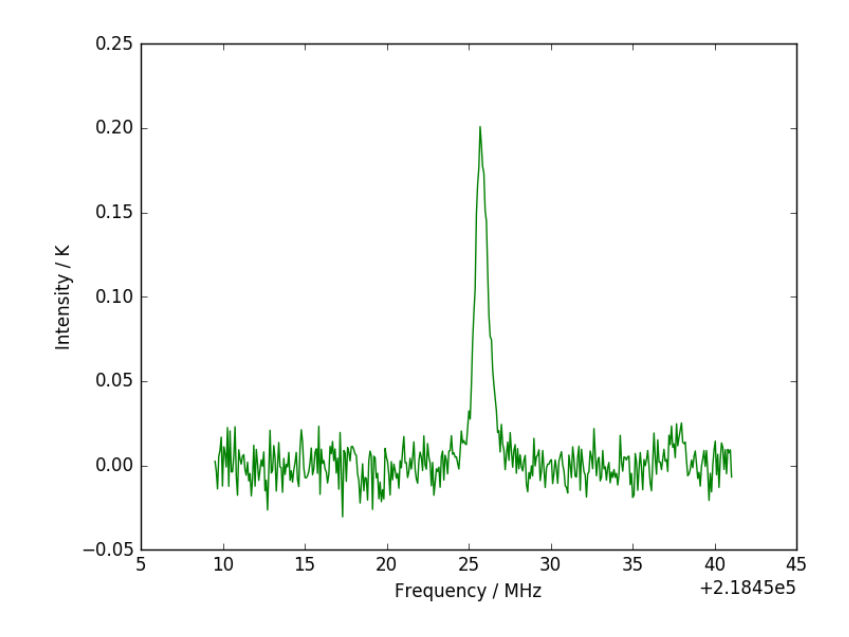

Abbildung 11: Darstellung der Messdaten der Quelle R CrA - IRS 5A bei einer Frequenz von 218475 MHz. Diese Frequenz entspricht dem Übergang  $3_{2,2} \rightarrow 2_{2,1}$  des Moleküls H<sub>2</sub>CO.

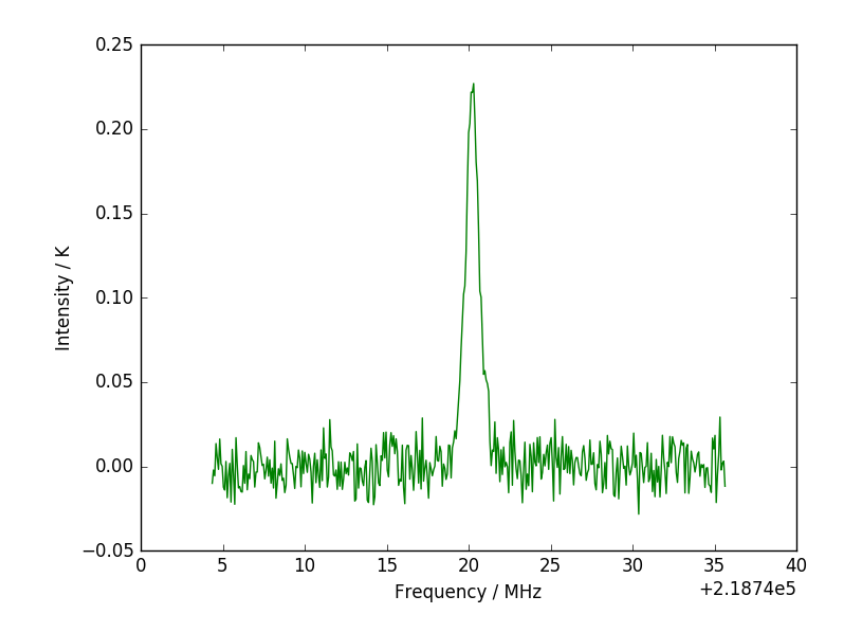

Abbildung 12: Darstellung der Messdaten der Quelle R CrA - IRS 5A bei einer Frequenz von etwa 218760 MHz . Diese Frequenz entspricht dem Übergang $3_{2,1} \rightarrow 2_{2,0}$ des Moleküls H2CO.

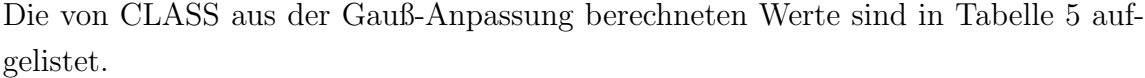

| Übergang                                  | Theoret.                 | Gemessene              | Intensität                                 | Width             | $\mathbf{T}_{peak}$ |
|-------------------------------------------|--------------------------|------------------------|--------------------------------------------|-------------------|---------------------|
| $J_{K_a,K_c}^1 \rightarrow J_{K_a,K_c}^2$ | Frequenz                 | Frequenz               | $\left[\mathbf{K}\cdot\frac{km}{s}\right]$ | [MHz]             | $[\bf K]$           |
|                                           | [MHz]                    | [MHz]                  |                                            |                   |                     |
| $3_{0,3} \rightarrow 2_{0,2}$             | $218222.1920 \pm 0.0100$ | $218222.326 \pm 0.004$ | $2.908 \pm 0.006$                          | $1.014 \pm 0.003$ | 1.9693              |
| $3_{2,2} \rightarrow 2_{2,1}$             | $218475.6320 \pm 0.0100$ | $218475.80 \pm 0.01$   | $0.265 \pm 0.006$                          | $0.98 \pm 0.03$   | 0.1855              |
| $3_{2,1} \rightarrow 2_{2,0}$             | $218760.5250 \pm 0.0100$ | $218760.23 \pm 0.01$   | $0.326 \pm 0.006$                          | $1.05 \pm 0.03$   | 0.2142              |

Tabelle 5: Anpassungswerte der in Abbildung 10, 11 und 12 gezeigten Linien für das Molekül H2CO in der Quelle R CrA - IRS 5A.

Auf diesem Weg wurden die Frequenzen zu den Rotationsübergängen sämtlicher relevanter Moleküle untersucht und ausgewertet. Die Ergebnisse können in Tabelle A3 im Anhang eingesehen werden.

### 5.2 Erstellung von Rotationsdiagrammen

Die in Kapitel 3 erhaltenen Ergebnisse ermöglichen die Erstellung von Rotationsdiagrammen, aus denen Rückschlüsse über die Säulendichten und Rotationstemperaturen der Moleküle in den Quellen gezogen werden können.

Fur die Erstellung eines Rotationsdiagramms ist die Anzahl der observierten Spek- ¨ trallinien eines Moleküls entscheidend. Da an die Messergebnisse eine Gerade angepasst wird, mussen mindestens zwei Spektrallinien observiert und analysiert worden ¨ sein, mehr Linien ergeben aber einen wesentlich präziseren Fit.

Zur Berechnung der Säulendichte  $N_T$  und der Rotationstemperatur  $T_{rot}$  mittels  $Boltzmann-Plot<sup>9</sup>$  wird ein Rotationsdiagramm nach folgender Formel erstellt<sup>10</sup>:

$$
\ln\left(\eta \cdot \frac{3k_B}{8\pi^3} \cdot \frac{\int T_R d\nu}{\nu \cdot g_{up} \cdot \mu^2 S}\right) = \ln\left(\frac{N_T}{Q(T_{rot})}\right) - \frac{E_{up}}{k_B} \frac{1}{T_{rot}}\tag{15}
$$

Bei den vorkommenden Größen auf der linken Seite handelt es sich um den teleskopund quellenabhängigen "beamfilling"-Faktor  $\eta$ , die mit CLASS bestimmten Werte für die Linienintensität ("Area")  $\int T_R d\nu$  einer Spektrallinie in K· $\frac{km}{s}$  $\frac{m}{s}$ , die zugehörige Position  $\nu$  in MHz, den Entartungsgrad des oberen Energieniveaus  $g_{up}$  und den molekülabhängigen Term  $\mu^2 S$ , bestehend aus Dipolmoment und Linienstärke.

Auf der rechten Seite treten die zu bestimmemde Säulendichte $N_T$ in cm $^{-2}$ und die Rotationstemperatur  $T_{rot}$  in K auf, sowie die vorher interpolierte Zustandssumme  $Q(T)$  und die Energie des oberen Zustandes des Rotationsüberganges  $E_{up}$  in K. Die Boltzmann-Konstante  $k_B$  und die Kreiszahl  $\pi$  beschreiben dagegen konstante Werte.

Für jede beobachtete Spektrallinie wird die linke Seite von Gleichung (15) berechnet und anschließend eine Gerade der Form  $y(x) = mx + n$  durch die Punkte gezogen. Die Säulendichte  $N_T$  kann dann aus dem Wert für den y-Achsenabschnitt n und die Rotationstemparatur aus dem Wert der Steigung m erhalten werden.

Zur Durchführung des Plots fehlen an dieser Stelle deswegen nur noch die genauen Werte für den molekülabhängigen Term  $\mu^2 S$ , den oberen Energiezustande  $E_{up}$  in der Einheit Kelvin und den beamfilling-Faktor  $\eta.$ 

Der Wert für  $\mu^2 S$  kann durch Umstellung einer Gleichung für die Intensität einer Spektrallinie erhalten werden [21]. Mit der Vakuumlichtgeschwindigkeit c und dem

 $^{9}[6]$  $10$ [23] S. 619

Planckschen Wirkungsquantum h folgt:

$$
\mu^2 S = \frac{8\pi^3}{3hc} \frac{I(300K) \cdot Q(300K)}{\nu \cdot \exp\left(-\frac{E_{low}[K]}{T}\right) \cdot \left(1 - \exp\left(-\frac{h\nu}{k_B T}\right)\right)}
$$
(16)

Die Werte  $\log_{10}{(I(300K))}, Q(300K)$  und  $E_{low}$   $[\mathrm{cm}^{-1}]$  können den Moleküldatenbanken entnommen werden, wobei die Umrechnung von  $E_{low}$  in Wellenzahlen zu  $E_{low}$  in Kelvin mithilfe des Faktors  $1.4388 \text{ K} \cdot \text{cm}$  erfolgt.

 $E_{up}$  [K] kann über dieselbe Umrechnung und die Beziehung  $E_{up}[K] - E_{low}[K] = \frac{h\nu}{k_B}$ berechnet werden.

Als letzter, noch fehlender Parameter wird der beamfilling-Faktor  $\eta$  über folgende Formel aus der Winkelausdehnung der beobachteten Quelle  $\theta_s$  und der frequenzabhängigen Strahlgröße des Teleskops  $\theta_b$  (vgl. Abschnitt 3.6) berechnet werden<sup>11</sup>:

$$
\eta = \frac{\theta_s^2}{\theta_b^2 + \theta_s^2} \tag{17}
$$

 $\theta_s$  beträgt für die Quelle R CrA - IRS 5A  $\theta_{s,R} = 24.00''$  und für die IRAS-Positionen 1, 2 und 3  $\theta_{s,I} = 22.55''$ .

Die Durchführung der Berechnungen erfolgt mit einem Python-Script. Hierfür werden die Linieninfomationen der entsprechenden Linien aus CLASS in ein "observationfile" geschrieben, auf dessen Grundlage das Programm dann Rotationsdiagramme erstellen kann. Im Anhang A5 wird beschrieben, wie diese Linieninformationen für die Anwendung aufbereitet werden müssen.

Das Python-Script fuhrt all die genannten Rechenschritte aus, erstellt ein Rotati- ¨ onsdiagramm und bestimmt daraus die Säulendichte und Rotationstemperatur des Moleküls in der astronomischen Quelle. Anschließend wird das Gesamtergebnis ausgegeben. In Abbildung 13 wird dieses wieder beispielhaft für  $H_2CO$  aus der Quelle R CrA - IRS 5A dargestellt.

 $11[18]$  S. 2

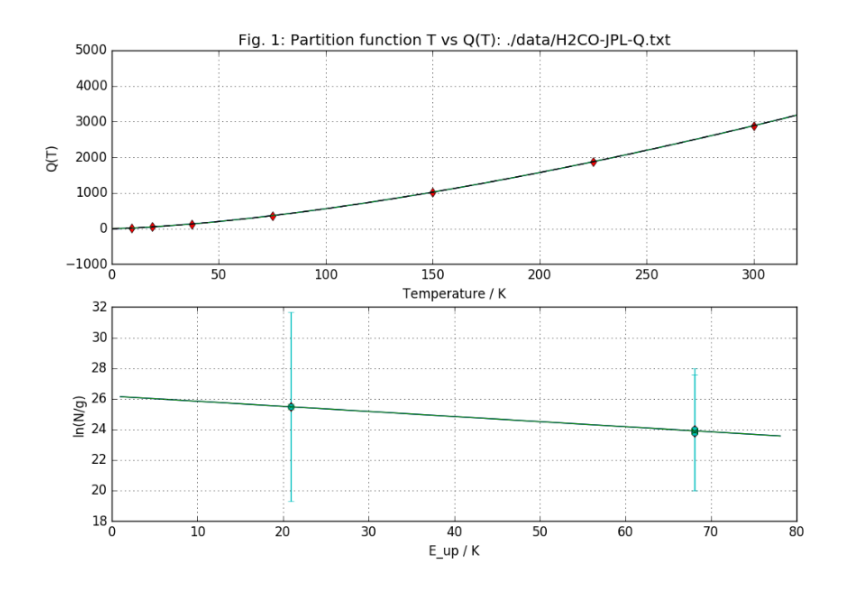

Abbildung 13: Rotationsdiagramm für das Molekül  $H_2CO$  in der Quelle R CrA - IRS 5A. Oben: Zustandssumme  $Q(T)$ , unten: mit Gleichung (15) berechnete Werte aufgetragen über die Energie des oberen Zustandes des Rotationsüberganges $\mathcal{E}_{up}$  in K

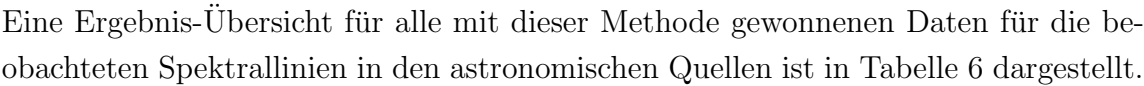

| Observation         | $\bm{T_{rot}}$ | $\delta T_{rot}$ | $N_T$                | $\delta N_T$         |
|---------------------|----------------|------------------|----------------------|----------------------|
|                     | $[\mathrm{K}]$ | $[\mathrm{K}]$   | $\rm[cm^{-2}]$       | $\rm[cm^{-2}]$       |
| $H_2CO$ - R CrA     | 30             |                  | $4.12 \cdot 10^{13}$ | $0.09 \cdot 10^{13}$ |
| $CH3OH - R CrA$     | 28             |                  | $3.20 \cdot 10^{13}$ |                      |
| $H2CO - IRAS 2A 1$  | 272            | 235              | $5.00 \cdot 10^{13}$ | $0.07 \cdot 10^{13}$ |
| $CH3OH - IRAS 2A 1$ | 40             |                  | $2.89 \cdot 10^{13}$ |                      |

Tabelle 6: Ergebnisse der Datenauswertung mit Rotationsdiagramm. Eine Angabe ohne Fehler bedeutet, dass das Programm für diesen Wert keine Unsicherheit berechnen kann.

#### 5.2.1 Überprüfung der  $H_2O_2$ -Detektion von P. Bergman et al.

Die Auswertung der Beobachtungsdaten in Abschnitt 5.1 hat gezeigt, dass in beiden observierten Quellen trotz der vielversprechenden Vorhersagen des Shell-Modells keine eindeutigen  $H_2O_2$ -Linien entdeckt werden konnten (vgl. Tabelle A3 im Anhang). Diese Tatsache zieht unmittelbar die Frage nach der Richtigkeit des Shell-Modells mit sich. Welche Annahmen stecken in dem Modell? Woher stammen diese Annahmen?

Das Shell-Modell basiert auf dem chemischen Modell von Du et al. [10] (vgl. Abschnitt 3.4), dessen Berechnungen für das Wasserstoffperoxid-Molekül auf der bisher einzigen, verifizierten  $H_2O_2$ -Detektion von P. Bergman et al. [4] basieren.

In der Veröffentlichung "Detection of interstellar hydrogen peroxide" von P. Bergman et al. aus dem Jahr 2011 [4] wird diese erstmalige Detektion von Wasserstoffperoxid in der Quelle r Oph A beschrieben. In ihrer Untersuchung konnte die Gruppe folgende Linien und zugehörige Daten bestimmen:

| Freq.<br>(MHz) | Beam size<br>(arcsec) | $v_{LSR}$<br>$(km s^{-1})$ | <i>FWHM</i><br>$(km s^{-1})$ | $T_{\rm mb}$ dv <sup>a</sup><br>$(K \text{ km s}^{-1})$ |
|----------------|-----------------------|----------------------------|------------------------------|---------------------------------------------------------|
| 219 167        | 28                    | 3.8                        | 0.84                         | 0.167(0.018)                                            |
| 251915         | 25                    | 3.7                        | 0.75                         | 0.165(0.018)                                            |
| 268 961        | 23                    | 3.7                        | (1.2)                        | 0.040(0.011)                                            |
| 318 223        | 20                    | 3.8                        | 0.78                         | 0.106(0.013)                                            |
| 318712         | 20                    |                            |                              | < 0.044                                                 |
| 670 596        |                       |                            |                              | $< 0.12^b$                                              |
|                |                       |                            |                              | ${<}0.051$ <sup>c</sup>                                 |

Tabelle 7: Von P. Bergman et al. [4] observierte Spektralinien des Moleküls  $\rm H_{2}O_{2}$ in der Quelle  $\rho$ Oph A

Während es sich bei der 268 GHz-Linie um einen Übergang mit einer Multiplizität von 1 handelt, d.h. bei antiparallel ausgerichteten Kernspins der Wasserstoff-Molekule, weisen die drei weiteren detektierten Linien aufgrund parallel ¨ gerichteter Kernspins eine Multiplizität von 3 auf. Die Linien bei 318 GHz und 670 GHz konnten nicht eindeutig identifiziert werden.

Mit diesen Angaben und einer Quellengröße von  $\theta_{s,\rho Oph} = 24.00''$  wurde von P. Bergman et al. ebenfalls ein Rotationsdiagramm erstellt und eine Rotationstemperatur von  $T_{rot} = 21.6 \pm 2.8$  K sowie eine Säulendichte von  $N = (7.9 \pm 2.8) \cdot 10^{12}$  cm<sup>-2</sup> für das Molekül $\rm H_2O_2$  berechnet. Das zugehörige Diagramm ist in Abbildung 14 dargestellt.

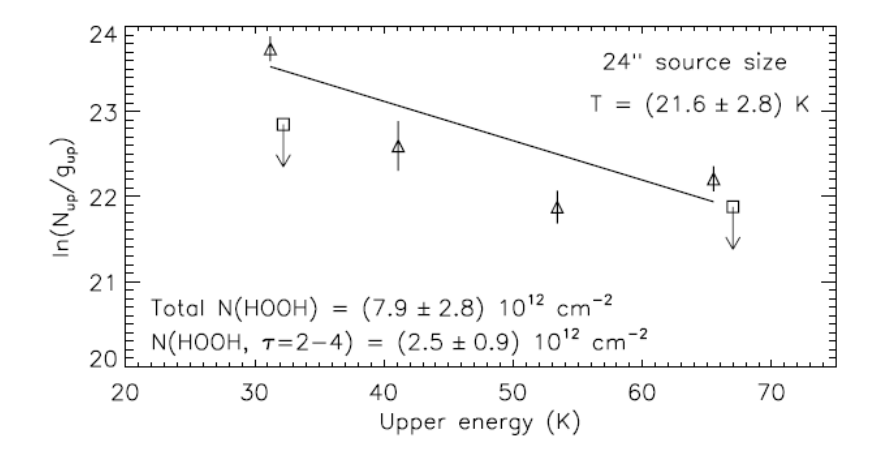

Abbildung 14: Rotationsdiagramm für  $H_2O_2$  von Bergmann et al. [4]

Um die Funktion des unter 5.2 beschriebenen Rotationsdiagramms überprüfen zu können, werden weitere Informationen -u. A. die Energie  $E_{up}$  und der Entartungsgrad  $g_K$  des energetisch oberen Zustandes- aus den Moleküldatenbanken entnommen und den von Bergman et al. observierten Spektrallinien zugeordnet (vgl. Tabelle 8).

| Übergang                                  | Frequenz   | $E_{\rm up}$ | $g_I\cdot g_K$ | $g_I$ | $g_K$ |
|-------------------------------------------|------------|--------------|----------------|-------|-------|
| $J^1_{K_a,K_c} \rightarrow J^2_{K_a,K_c}$ | [MHz]      | [K]          |                |       |       |
| $3_{0,3} \rightarrow 2_{1,1}$             | 219166.86  | 31.24        | 21             | 3     |       |
| $6_{1,5} \rightarrow 5_{0,5}$             | 251914.68  | 65.50        | 39             | 3     | 13    |
| $4_{0,4} \rightarrow 3_{1,2}$             | 268961.17  | 41.10        | 9              |       | 9     |
| $5_{0,5} \rightarrow 4_{1,3}$             | 318222.526 | 53.41        | 33             | 3     |       |

Tabelle 8: Von Bergmann et al. [4] detektierte Spektrallinien des Moleküls  $H_2O_2$  mit Angaben zur Energie des oberen Zustandes Eup, sowie dem statistischen Spin-Gewicht (Multiplizität)  $g_I$  und dem Entartungsgrad des oberen Zustandes  $g_K$  [I1].

Anhand dieser Daten kann nun mit drei der vier detektierten Linien ein Rotationsdiagramm erstellt werden. Die Linie bei 268 GHz wird nicht mit einbezogen, da diese eine Multiplizität von 1 aufweist (A-Zustand) und deshalb eine abweichende Rotationstemperatur haben kann. Mit den verbleibenden drei Linien einer Multiplizität von 3 (B-Zustand) bei 219, 251 und 318 GHz kann aber ein Rotationsdiagramm erstellt werden und darüber die Rotationstemperatur und Säulendichte des Moleküls berechnet werden. Die ermittelten Ergebnisse  $T_{rot} = 16 \pm 8$  K und  $N = (10 \pm 5) \cdot 10^{11}$  cm<sup>-2</sup> weichen dabei offenbar von denen Bergmans et al. ab.

Auf der Suche nach den Ursachen dieser Diskrepanz wurde zun¨achst die vierte observierte Linie mit einer Multiplizität von 1 ebenfalls mit in das Rotationsdiagramm eingebunden. Die Ergebnisse  $T_{rot} = 14 \pm 9 \,\mathrm{K}$  und  $N = (1 \pm 7) \cdot 10^{12} \,\mathrm{cm}^{-2}$  zeigen dabei immer noch deutliche Abweichungen zu den von Bergman et al. angegebenen Werten (vgl. Abb. 15, blaue Datenpunkte).

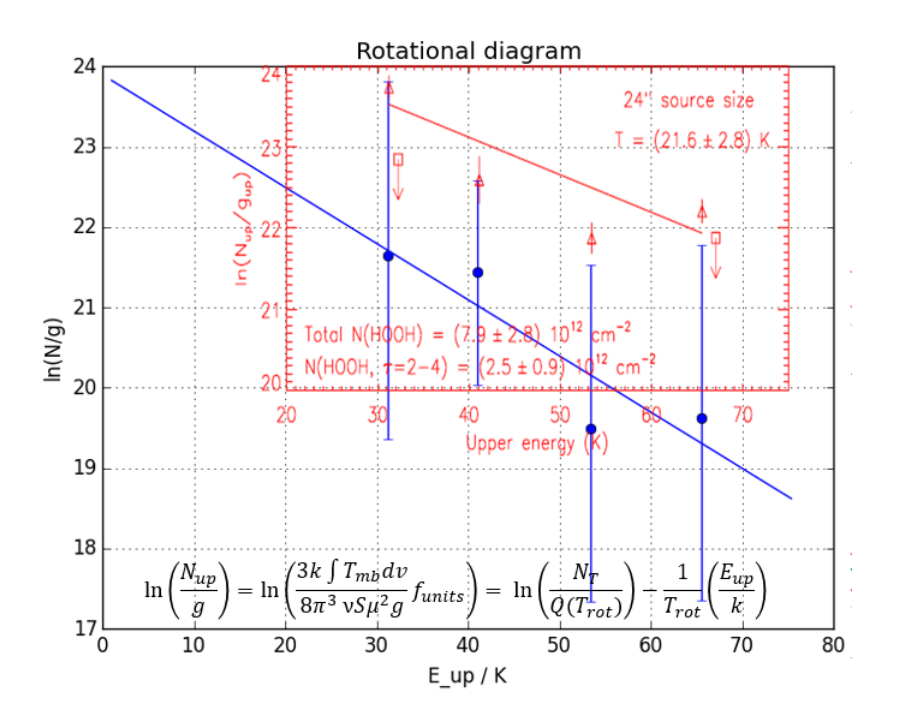

Abbildung 15: Rotationsdiagramm für  $H_2O_2$  unter Verwendung von vier observierten Spektrallinien und unter Beachtung der vollständigen Spin-Gewichtung (blau). Die Punkte im Hintergrund (rot) zeigen die von Bergman et al. ermittelten Werte. (Bild: G. Fuchs)

Erst unter alleiniger Verwendung der Multiplizität  $g_I = 3$  für alle vier  $H_2O_2$ -Linien, d.h. bei Vernachlässigung der vollständigen Spin-Gewichtung  $g_{up} = g_k \cdot g_I$  in Gleichung 15 und ohne Berücksichtung der korrekten Multiplizität der A-Zustand-Linie bei 268 GHz, stimmen die berechneten Punkte sehr genau mit denen von Bergman et al. überein (vgl. Abb.  $16$ ).

Durch eine Anpassung der Punkte über die blaue Gerade in Abbildung 16 betragen die berechneten Werte  $T_{rot} = 24 \pm 12 \,\mathrm{K}$  und  $N = (6 \pm 3) \cdot 10^{12} \,\mathrm{cm}^{-2}$ .

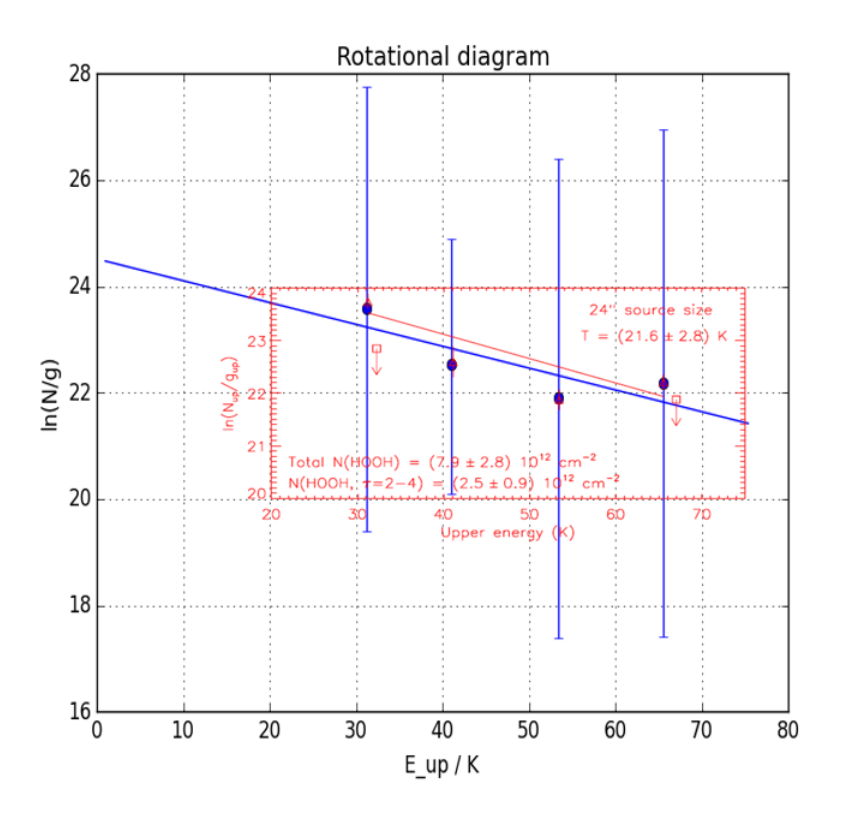

Abbildung 16: Rotationsdiagramm für  $H_2O_2$  unter Verwendung von vier observierten Spektrallinien, ohne Beachtung der vollständigen Spin-Gewichtung. Die blaue Gerade stellt die Regressions-Gerade des Rotationsdiagramms dar, während es sich bei der roten Gerade um die von Bergman et al. bestimmten Werte handelt. (Bild: G. Fuchs)

Diese Werte stimmen zwar im Rahmen der Fehler mit den Ergebnissen von Bergman et al. überein, die Tatsache, dass trotz der identischen Positionen der Punkte im Rotationsdiagramm die Regressions-Geraden verschiedene Steigungen -und damit auch verschiedene S¨aulendichten und Temperaturen- aufweisen, bleibt aber erstaunlich.

### 5.3 Auswertung der Ergebnisse mit myXCLASS

Eine andere Möglichkeit zur Bestimmung von Rotationstemperaturen und Säulendichten bietet das Programm myXCLASS [18]. Dieses bietet in Kombination mit den Daten aus CLASS eine Option zur Auswertung der Messdaten.

Sobald dem Programm die Beobachtungsdaten ubergeben und die darzustellenden ¨ Molekule angegeben worden sind, erzeugt es auf Grundlage der CDMS-Datenbank ¨ und des JPL-Katalogs ein synthetisches Spektrum für die gewünschten Moleküle.

Dafür werden ausgewählte Parameter von dem Programm so eingestellt, dass das erzeugte Spektrum den experimentellen Daten bestmöglichst entspricht.

Zur Anwendung der auf Python basierenden Version des Programms werden vier Dateien benötigt:

- 1. Das observierte Spektrum in ascii-Format (kann von CLASS aus den Messdaten erzeugt werden)
- 2. Eine "Molfit"-Datei, in der die Moleküle und fünf Parameter (Quellengröße  $\theta_s$ , Rotationstemperatur  $T_{rot}$ , Säulendichte  $N_H$ , Linienbreite  $V_{width}$  und Offset  $V_{off}$  aufgelistet sind, die an die Beobachtungsdaten angepasst werden sollen (vgl. Abb. 17)
- 3. Eine "Isonames"-Datei, in der die zu berücksichtigenden Isotopomere und ihr Mengenverhältnis zu den Hauptmolekülen stehen
- 4. Eine "Observation"-Datei, in der der Bezug zu dem beobachteten Spektrum (siehe 1.), der Isonames-Datei, sowie den Randbedingungen (Frequenzbereiche, Anzahl der Dateien etc.) der Beobachtung festgelegt werden

Beispielhaft wird hier das Vorgehen für die Quelle R CrA - IRS 5A erläutert, das Vorgehen für die Quelle IRAS 2A erfolgt aber analog.

Zuerst wird in der Molfit-Datei festgelegt, für welche Moleküle die Auswertung erfolgen soll und welche der fünf oben genannten Parameter bereits gegeben sind. Die Anzahl der anzupassenden Parameter sollte die Anzahl der vorhandenen Spektrallinien dabei nicht uberschreiten, um den Parameterraum nicht unterzubestimmen. ¨

| ℁                        | % Number of molecules 3                                  |                               |                                                                                                    |  |
|--------------------------|----------------------------------------------------------|-------------------------------|----------------------------------------------------------------------------------------------------|--|
| % schema:<br>$\%$<br>% % | % name of molecule number of components<br>V off: AFlag: |                               | % f: low: up: ssize: f: low: up: Trot: f: low: up: Ntot: f: low: up: V width: f: low: up:             |  |
|                          | $H2CO; v=0; 1$                                           |                               |                                                                                                    |  |
|                          |                                                          |                               | $\vert$ n 0.100 25.000 2.4+01 y 10.000 55.000 2.4146089407e+01 y 1.000e+00 5.000e+15 2.9390081337e+13 |  |
|                          |                                                          |                               | 0.000  12.000  1.3089353118e+00   1   -2.000   2.000   -1.8507286165e-01   c                          |  |
|                          |                                                          |                               |                                                                                                    |  |
|                          | $CH3OH; v=0; 1$                                          |                               |                                                                                                    |  |
|                          |                                                          |                               | n $0.100$ 25.000 2.4e+01y 10.000 65.000 1.3359311966e+01y 1.000e+00 1.000e+15 5.5644132712e+13        |  |
|                          | 0.0000012.000                                            |                               |                                                                                                    |  |
| <b>A</b><br>Se           |                                                          |                               |                                                                                                    |  |
|                          |                                                          |                               |                                                                                                    |  |
|                          | $H202; v=0; 1$                                           |                               |                                                                                                    |  |
| $\mathbf{n}$             | $0.100$ 25.000                                           |                               | $2.4$ e+01 y $10.000$ 65.000 3.000000000e+01 y 1.000e+00 1.000e+14 6.2284410001e+00                   |  |
|                          | $0.000$ 12.000                                           | $2.5000000000e-01$ n $-2.000$ | 2.000 -3.0000000000e-01 c                                                                             |  |
| w % %                    |                                                          |                               |                                                                                                    |  |

Abbildung 17: Beispiel einer Molfit-Datei. In dieser Datei stehen die Moleküle  $H_2CO$ , CH<sub>3</sub>OH und  $H_2O_2$ . In der Zeile unter dem Molekülnamen können für die fünf angegebenen Parameter jeweils vier weitere Angaben gemacht werden: 1) Anpassen des Parameters ja (y) oder nein (n) 2) minimaler Wert 3) maximaler Wert 4) tatsächlicher Wert

In dem Beispiel von R CrA - IRS 5A sind die Quellengröße  $\theta_{s,R} = 24$ " und ein Offset von  $V_{off} = -0.16 \text{ MHz}$  bekannt und können deshalb direkt mit konstanten Werte angegeben werden. Die Parameter Rotationstemperatur  $T_{rot}$ , Säulendichte  $N_H$  und Linienbreite  $V_{width}$  sollen angepasst werden.

Nachdem alle gewünschten Isotopomere und ihr Verhältnis zum Hauptmolekül in der Isonames-Datei aufgelistet wurden, wird in der Observation-Datei ein Bezug zwischen den drei anderen Dateien hergestellt. Danach können in der Python-Steuereinheit noch einige physikalische und mathematische Feineinstellungen, wie z.B. die Anpassung der Baseline oder die Anzahl der Iterationsschritte, getroffen werden. Anschließend werden die Berechnungen gestartet.

Das Programm vergleicht jetzt die Positionen und Intensitäten der Spektrallinien des beobachteten Spektrums mit denen in der Molfit-Datei. Auf Grundlage dieser Informationen berechnet es diejenigen Parameter neu, die in der Molfit-Datei mit (y) gekennzeichnet sind. Dann wird mit den neuen Daten ein synthetisches Spektrum erzeugt.

Optimalerweise sollten beobachtetes und synthetisches Spektrum genau uberein- ¨ stimmen. Dieser Bestfall wurde in der Auswertung nicht erreicht; das synthetische Spektrum zeigt leichte Abweichungen in den erzeugten Molekullinien (vgl. Abb. 18). ¨

In dem dargestellten Frequenzbereich von 218000 MHz bis 219000 MHz sind insgesamt vier Linien zu erkennen. Bei diesen handelt es sich um drei H2CO-Linien mit den Frequenzen 218222 MHz, 218475 MHz und 218760 MHz und eine CH3OH-Linie bei der Frequenz 218440 MHz. Während die CH<sub>3</sub>OH-Linie im synthetischen Spektrum (rot) etwas unterhalb des experimentellen Spektrums (schwarz) liegt, wird die Intensität der zweiten H<sub>2</sub>CO-Linie im synthetischen Spektrum leicht überschätzt. Für H2O<sup>2</sup> konnte keine deutliche Linie gefunden werden, anhand derer eine synthetische Anpassung sinnvoll gewesen wäre.

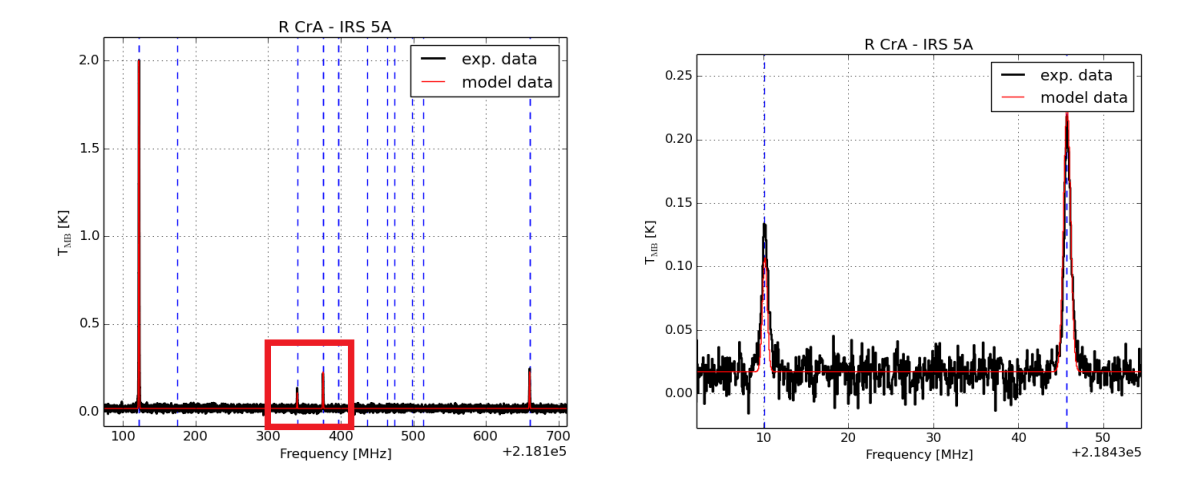

Abbildung 18: Darstellung eines synthetischen Spektrums der Quelle R CrA - IRS 5A im Frequenzbereich um 218500 MHz. Zu sehen sind die Spektrallinien der Moleküle H<sub>2</sub>CO und CH<sub>3</sub>OH (links), sowie eine Vergrößerung des eingezeichneten Ausschnittes (rechts).

Die angepassten Werte für die Rotationstemperatur  $T_{rot}$ , Säulendichte  $N_H$  und Linienbreite  $V_{width}$ , mit denen des synthetischen Spektrums erzeugt wurde, können in einer neu erzeugten Molfit-Datei eingesehen werden und sind das Resultat dieser Auswertungsmethode.

Für das Molekül H<sub>2</sub>CO in der Quelle R CrA - IRS 5A ergeben sich für die beiden obigen Parameter folgende angepasste Werte:

$$
T_{rot} = 26.5 \text{ K}
$$

$$
N_T = 3.1 \cdot 10^{13} \text{ cm}^{-2}
$$

$$
V_{width} = 1.3 \text{ MHz}
$$

Der Fehler dieser Werte wird von myXCLASS nicht direkt angezeigt. Das Prgoramm erzeugt aber eine Grafik, in der die Fehler der Linien des synthetischen Spektrums quadratisch dargstellt werden (vgl. Abb. 19). Bei der Betrachtung der Graphik sei besonders auf die unterschiedliche Skalierung der vertikalen Achse verwiesen.

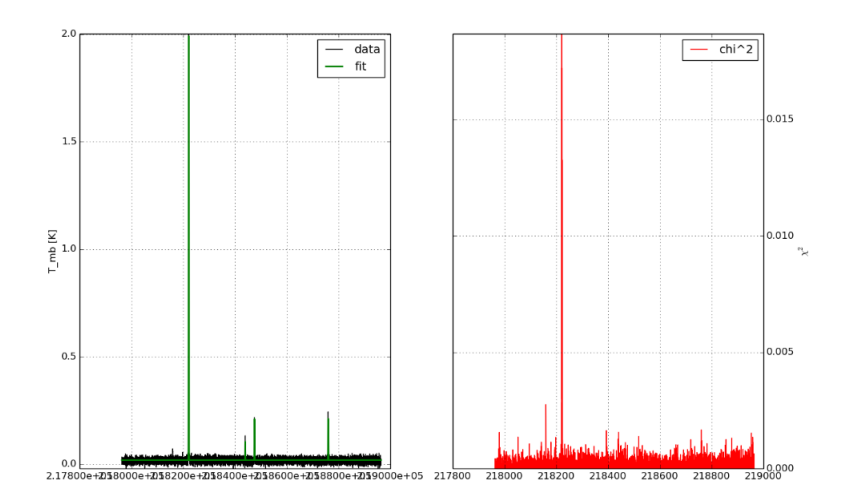

Abbildung 19: Fehlerdarstellung des synthetischen Spektrums der Quelle R CrA - IRS 5A im Frequenzbereich um 218500 MHz

Mit diesem Verfahren werden die Rotationstemperaturen, Säulendichten und Linienbreiten auch für die anderen Moleküle und Quellen durchgeführt. Hierbei ist anzumerken, dass für zwei der drei IRAS 2A Messungen (auf den Positionen 2 und 3) sehr starke P-Cygni-Profile im Spektrum auftreten. Da myXCLASS diese Profile nicht ohne Weiteres erkennen und damit sinnvoll anpassen kann, sind die Ergebnisse dieser Messwerte nicht mit in die Auswertung einbezogen. Die Gesamtergebnisse der myXCLASS-Auswertung sind damit vollständig in Tabelle 9 dargestellt.

| Observation         | $T_{rot}$ | $N_T$               | $V_{width}$ |
|---------------------|-----------|---------------------|-------------|
|                     | [K]       | $\rm[cm^{-2}]$      | [MHz]       |
| $H_2CO$ - R CrA     | 26.5      | $3.1 \cdot 10^{13}$ | 1.3         |
| $CH3OH - R CrA$     | 13.4      | $5.5 \cdot 10^{13}$ | 0.9         |
| $H_2CO$ - IRAS 2A 1 | 117.7     | $2.3 \cdot 10^{14}$ | 1.0         |
| $CH3OH - IRAS 2A 1$ | 192.3     | $9.1 \cdot 10^{14}$ | 5.6         |

Tabelle 9: Ergebnisse der Datenauswertung mit myXCLASS

# 6 Vergleich der Auswertungsmethoden

Ein Vergleich der Ergebnisse der beiden verwendeten Auswertungsmethoden -die Erstellung eines Rotationsdiagramm und die Anwendung des Programms myXCLASSist in Tabelle 10 dargestellt.

| Quelle         | Molekül            |                                 | Rotationsdiagramm             | myXCLASS       |                               |  |
|----------------|--------------------|---------------------------------|-------------------------------|----------------|-------------------------------|--|
|                |                    | $\boldsymbol{T_{rot}}$<br>$N_T$ |                               | $\bm{T_{rot}}$ | $N_{\bm{T}}$                  |  |
|                |                    | [K]                             | $[10^{13}$ cm <sup>-2</sup> ] | $[\mathrm{K}]$ | $[10^{13}$ cm <sup>-2</sup> ] |  |
| R CrA - IRS 5A | $H_2CO$            | $30 \pm 4$                      | $4.12 \pm 0.09$               | 26.5           | 3.1                           |  |
|                | CH <sub>3</sub> OH | $28 \pm \inf$                   | $3.20 \pm \inf$               | 13.4           | 5.5                           |  |
| IRAS 2A 1      | $H_2CO$            | $272 \pm 235$                   | $5.00 \pm 0.07$               | 117.7          | 23.4                          |  |
|                | CH <sub>3</sub> OH | $40 \pm \inf$                   | $2.89 \pm \inf$               | 192.3          | 91.1                          |  |

Tabelle 10: Ergebnisse der Auswertungen mit Rotationsdiagramm und mit myXCLASS

Aufgrund fehlender Unsicherheitsangaben der mit myXCLASS bestimmten Daten und den teilweise unendlich hohen Fehlern der Rotationsdiagramm-Werte sind Aussagen über die Konsistenz der Ergebnisse nur schwer möglich. Immerhin sind die Größenordnungen der Ergebnisse aber weitesgehend identisch.

Um den Ursprung der abweichenden Resultate ergründen zu können, soll im folgenden Abschnitt näher auf die intrinsisch verschiedene Methodik der beiden Berechnungsarten eingegangen werden.

### Rotationsdiagramm

Auf Grundlage der Linieninformationen aus CLASS wird mithilfe des in Abschnitt 5.2 erläuterten Programms ein Rotationsdiagramm erstellt.

Da die Berechnung der Säulendichte und Rotationstemperatur eines Moleküls über das Rotatonsdiagramm ausschließlich auf Gleichung 15 beruhen, ist die Programmierung eines automatisierten Rotationsdiagramms verhältnismäßig einfach strukturiert. Auch für Personen mit limitierten Programmierkenntnissen erscheint die Struktur des Programms schnell plausibel und gewährt die Möglichkeit, einzelne Rechenschritte nachzuvollziehen.

Diese Simplizität hat allerdings Konsequenzen: Für die Erstellung eines Rotationsdiagramms werden die einfachen, physikalischen Bedingungen eines lokalen, thermischen Gleichgewichts (LTE), sowie die Inexistenz von Hintergrundstrahlung angenommen. Damit weist die Anwendung auf komplexere Quellen Unzulänglichkeiten auf. Es fehlen schlicht die Möglichkeiten, vielschichtige Strukturen realer Objekte mit in die Berechnungen einfließen zu lassen. Obwohl diese einfachen Annahmen den wenigsten astronomischen Quellen gerecht wird, hat sich das Rotationsdiagramm dennoch in vielen Anwendungen bewährt und liefert für nicht allzu komplizierte Quellen sinnvolle Ergebnisse für Säulendichte und Rotationstemperatur.

Die Methodik des Rotationsdiagramms weist gegenuber der Auswertung mit myX- ¨ CLASS noch zwei nennenswerte Vorteile auf.

Der erste Vorzug ist die direkte optische Kontrolle der Berechnungen. Durch die Position der Punkte und die Größe der Fehler kann direkt eingeschätzt werden, wie gut die Regressionsgerade den tatsächlichen Verlauf der Datenpunkte widerspiegelt und wie sensibel damit die Messwerte  $T_{\text{rot}}$  und  $N_T$  berechnet werden. Auch der spezielle Fall, in dem die Energien der oberen Zustände der Rotationsübergänge  $E_{up}$  zweier verschiedener Linien denselben Wert aufweisen und damit im Rotationsdiagramm direkt ubereinander liegen, ist direkt ersichtlich und zeigt, dass eine Berechnung hier ¨ nicht möglich ist.

Den zweiten Vorteil des Rotationsdiagramms gegenüber myXCLASS ist die unmittelbare Eingabe der frequenzabhängigen Teleskopeffizienz und Teleskopstrahlgröße. Diese Daten stammen von den Websites der Teleskopbetreiber und spiegeln damit die tatsächlichen Werte.

Zusammengefasst stellt das Rotationsdiagramm also eine Methode dar, die mit vergleichbar wenig Rechenaufwand ein visuell überprüfbares Ergebnis für Säulendichte und Rotationstemperatur eines Moleküls ausgibt. Komplexe Hintergrundbedingungen und besondere Quellenstrukturen bleiben dabei allerdings unbeachtet.

Die Funktion des Programms an sich kann dabei nicht zuletzt durch die Übereinstimmung der berechneten Punkte mit den Daten von Bergman et al. [4] (vgl. Abschnitt 5.2.1) und weiteren Publikationen nachgewiesen werden. Gleichzeitig wird hier aber auch deutlich, auf welch überraschende Weise verschiedene numerische Vorgehen die Ergebnisse trotz identischer Datenlage beeinflussen können.

### myXCLASS

Bei myXCLASS handelt es sich um ein sehr komplexes Programm, dass seine Berechnungen auf Grundlage von Strahlungstransportgleichungen<sup>12</sup> ausführt.

Nach Einlesen des beobachteten Spektrums passt das Programm bis zu fünf auswählbare Parameter (Quellengröße  $\theta_s$ , Rotationstemperatur  $T_{rot}$ , Säulendichte  $N_H$ , Lini-

 $\sqrt[12]{|7|}$  und  $[22]$ 

enbreite  $V_{width}$  und Offset  $V_{off}$  so an, dass ein darauf basierendes, synthetisches Spektrum den beobachteten Daten bestmöglichst entspricht.

Für die Berechnungen wird hier zwar ebenfalls ein lokales, thermischen Gleichgewicht angenommen, allerdings besteht ferner die Möglichkeit, multiple Strahlungsgebiete innerhalb des Sehstrahls anzugeben. Außerdem können Einstellungen zur Berücksichtigung der Hintergrundstrahlung vorgenommen werden. Durch diese zusätzlichen Parameter können auch kompliziertere Quellenstrukturen im Programm wiedergespiegelt werden und machen u. A. die Darstellung verschiedener Spektrallinienprofile möglich.

Diese detaillierten Berechnungen haben zwar -wie oben bereits erläutert- den Vorteil, dass die Ergebnisse den Feinheiten der realen Gegebenheiten angepasst werden können, allerdings machen sie das Programm für Neueinsteiger auch schwer durchschaubar.

Ferner bleiben einige weitere Aspekte in der Anwendung von myXCLASS zu beruck- ¨ sichtigen.

So bedingt z.B. der Zusammenhang von anzupassenden und festgehaltenen Parametern die Uber- oder Unterbestimmtheit der Gleichungssysteme zur Berechnung der jeweiligen Größen und beeinflusst die Ergebnisse maßgeblich. Wie beim Rotationsdiagramm gilt auch hier: Je mehr Spektrallinien eines Molekuls vorhanden sind, ¨ desto besser kann das Programm arbeiten und desto genauer werden die Ergebnisse. Außerdem bleibt fur den Anwender die Frage offen, inwiefern das Programm die Tele- ¨ skopstrahlgröße und -effizienz in die Ergebnisse korrekt einbezieht, da im Programm lediglich eine Angabe zum Teleskopdurchmesser getroffen werden muss.

Kurzum: Bei myXCLASS handelt es sich um ein anerkanntes und verifiziertes Programm, das sich für die Auswertung von Spektrallinien vieler Moleküle in den verschiedensten Quellenumgebungen bewährt hat. Durch viele Einstellmöglichkeiten wird das Programm zwar etwas schwieriger in der Handhabung und Durchschaubarkeit, dafür wird aber auch der Einfluss vieler realer Gegebenheiten in den Berechnungen ermöglicht. Als Nachteil dieser Methode bleibt die fehlende Unsicherheitsangabe der Ergebnisse.

### Ergebnis

Anhand der genaueren Betrachtung beider Methoden wird schnell klar, dass sich die Programme schon in den zugrundeliegenden Methoden der Berechnung von Säulendichte und Rotationstemperatur unterscheiden.

Zusätzliche Diskrepanzen können durch die Eingabe von Informationen bzw. Einstellungen hervorgerufen werden, die vor der eigentlichen Berechnung getroffen werden müssen. Diese Informationen und Einstellungen sind nicht immer exakt bestimmbar, bzw. eindeutig w¨ahlbar, beeinflussen die Ergebnisse aber maßgeblich. Als Beispiel können hier z.B. die Genauigkeit der mit CLASS bestimmten Linieninformationen im Rotationsdiagramm, oder die Kombination der anzupassenden und festgehaltenen Parameter in myXCLASS genannt werden.

Als Hauptgründe für die unterschiedlichen Ergebnisse beider Methoden kommen damit die unterschiedlichen numerischen Methoden und der damit verbundene interne Rechenaufwand in Frage, sowie die dürftige Datenlage der enstprechenden Moleküllinien. Da die Genauigkeit beider, an sich gut überprüfter Methoden durch letzteres sehr beeinflusst wird, kann als Schlussfolgerung dieses Abschnittes festgehalten werden:

Je mehr und je intensivere Emissionslinien eines Molekuls im experimentellen Spek- ¨ trum vorhanden sind, desto exakter werden beide Auswertungsmethoden trotz verschiedener numerischer Berechnungen und liefern ähnlichere Ergebnisse.

Da sich unter den vier Molekülen, auf die sich diese Arbeit beschränkte, nur ein einziges  $(H<sub>2</sub>CO)$  mit ausreichend aussagekräftigen Emissionslinien im Spektrum befand, wurden sämtliche Beispielrechnungen auf dieses bezogen. Die Ergebnisse für Rotationstemperatur und Säulendichte liefern sowohl für das Rotationsdiagramm als auch für die Berechnungen mit myXCLASS sinnvolle und ähnliche Ergebnisse.

### 6.1 Vergleich mit den Vorhersagen des Shell-Modells

Als letzte Überprüfung zur Aussagekraft der bestimmten Informationen kann ein Vergleich der Auswertungsergebnisse mit den berechneten Werten des Shell-Modells für die Säulendichte der Moleküle herangezogen werden. Dafür werden die drei Vorhersagen des Shell-Modells mit den Ergebnisse aus Rotationsdiagramm und myXCLASS in Tabelle 11 zusammengetragen. Alle Angaben sind hier in der Einheit  $10^{13}$ cm<sup>-2</sup> gegeben.

| Quelle         | Molekül            | Shell-Modell                                  |      |             | Rot.-diagramm       | myXCLASS |
|----------------|--------------------|-----------------------------------------------|------|-------------|---------------------|----------|
|                |                    | $N_T^3(f)$<br>$N_T^2(R)$<br>$N_{\bm{\tau}}^1$ |      | $N_{\bm T}$ | $N_{\scriptsize T}$ |          |
|                | $H_2CO$            | 1.50                                          | 2.18 | 2.15        | $4.12 \pm 0.09$     | 3.1      |
| R CrA - IRS 5A | CH <sub>3</sub> OH | 0.72                                          | 1.10 | 1.07        | $3.20 \pm \inf$     | 5.5      |
|                | $H_2CO$            | 0.47                                          | 0.67 | 0.61        | $5.00 \pm 0.07$     | 23.4     |
| IRAS $2A - 1$  | CH <sub>3</sub> OH | 0.49                                          | 0.75 | 0.63        | $2.89 \pm \inf$     | 91.1     |

Tabelle 11: Vergleich der Vorhersagen des Shell-Modells mit den Ergebnisse aus Rotationsdiagramm und myXCLASS. Alle Angaben sind in der Einheit [10<sup>13</sup>cm<sup>-2</sup>] angegeben

Auch in diesem Fall fuhrt das Fehlen von Unsicherheiten zu einem erschwerten Ver- ¨ gleich der Daten. Dabei ist dennoch direkt ersichtlich, dass das Shell-Modell die tatsächlichen Molekülvorkommen in beiden Quellen unterschätzt hat.

Durch die Betrachtung der sehr schwachen Linie bei 219166 MHz, die möglicherweise von  $H_2O_2$  stammen könnte und sich kaum von dem Rauschpegel abhebt (vgl. Abb. 20) wird die Berechnung eines oberen Grenzwertes ("upper limit") für die Säulendichte dieses Molekül in der zugehörigen Quelle möglich.

Dafür wird die Linienintensität in ein Rotationsdiagramm eingegeben und eine konstante Rotationstemperatur, die aus den Ergebnissen in Abschnitt 5.2.1 mit 14 K abgeschätzt werden kann, angenommen.

Durch dieses Vorgehen berechnet das Programm eine (maximale)  $H_2O_2$ -Säulendichte von 1.32 · 10<sup>11</sup> cm<sup>−2</sup>. In diesem Fall scheint das Shell-Modell mit Werten um die  $5 \cdot 10^{11}$  cm<sup>-2</sup> das Molekülvorkommen also deutlich überschätzt zu haben.

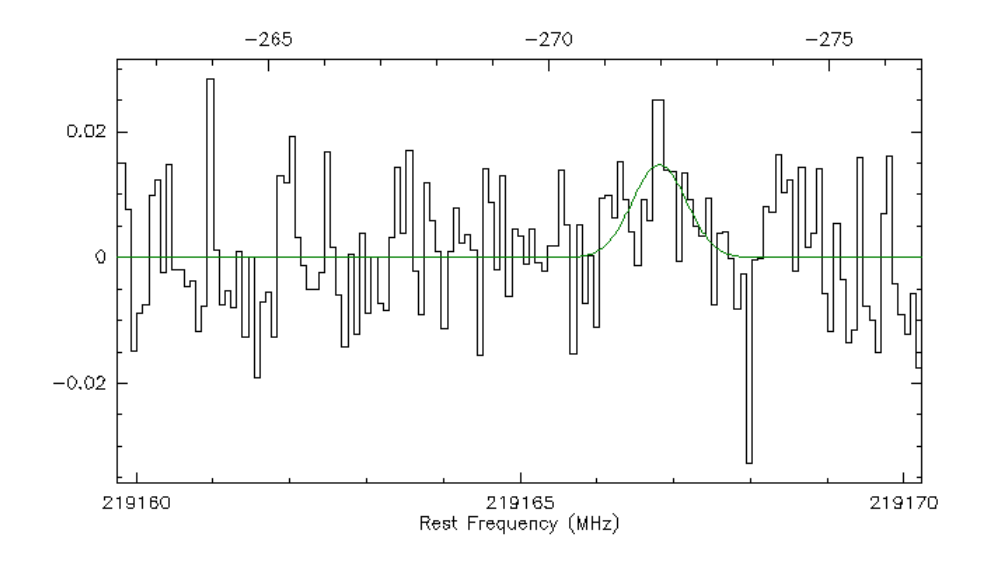

Abbildung 20: Beobachtetes Spektrum der Quelle R CrA - IRS 5A bei einer Position von 219166 MHz. An dieser Stelle könnte sich eine sehr schwache  $H_2O_2$ -Linie befinden (eingezeichnete Kurve).

# 7 Fazit und Ausblick

Obwohl die APEX-Beobachtungskampagne vom September 2015 trotz sorgfältiger Vorbereitungen keine eindeutige Detektion von Wasserstoffperoxid ermöglichte, konnten dennoch wertvolle Informationen daraus gewonnen werden. Die Analyse sämtlicher Emissionslinien des Spektrums gibt z.B. Auskunft über die Molekülvorkommen der observierten Quellen R CrA - IRS 5A und IRAS 2A. Zudem stellt die "non-detection" des Wasserstoffperoxids auch Motivation fur weitere Observationskampagnen dar, die ¨ auf Basis der APEX-Beobachtungskampagne aufgebaut werden und aus den hierbei gewonnenen Erfahrungen profitieren können.

Vorallem deshalb wurden in dieser Arbeit noch einmal sämtliche Vorbereitungsschritte detailliert beschrieben und die Auswertungsmethoden auf Stimmigkeit überprüft. Es konnte festgestellt werden, dass sich die verschiedenen numerischen Vorgehen bei geringer Datenlage stark auf die Ergebnisse der Berechnungen auswirken. W¨ahrend das Rotationsdiagramm vorallem durch seine verhältnismäßig einfache Struktur und die optische Kontrollierbarkeit der Ergebnisse zur Abschätzung der Säulendichte und Rotationstemperatur sehr gut geeignet ist, überzeugt das Programm myXCLASS durch die Einstellbarkeit verschiedener Parameter zum Anpassen der Berechnungsbedigungen an reale Quellenstrukturen.

Da sich beide Programme in anderen Kampagnen schon häufig bewährt haben, sind die unterschiedlichen Berechnungsergebnisse sehr wahrscheinlich auf die spärliche Datenlage zurückzuführen. Allerdings ist ein Vergleich der Werte ohne Unsicherheitsangaben auch nur bedingt möglich.

Als heuristisches Prinzip konnte festgestellt werden: Je mehr und je intensivere Emissionslinien eines Moleküls im experimentellen Spektrum vorhanden sind, desto exakter werden beide Auswertungsmethoden trotz verschiedener numerischer Berechnungen und liefern ähnlichere Ergebnisse.

Der Vergleich der Ergebnisse mit den Vorhersagen des Shell-Modells anhand der Moleküle  $H_2CO$  und  $CH_3OH$  ist ebenfalls nur bedingt möglich, aber immerhin weisen alle Werte dieselbe, plausbile Größenordnung von  $10^{13}$ cm<sup>-2</sup> auf. Für das Molekül  $\rm H_2O_2$ übertrafen die Vorhersagen des Shell-Modells das beobachtete "upper limit" allerdings deutlich. In diesem Fall basieren die zugrundeliegenden chemischen Modellrechnungen nur auf einer einzigen, verifizierten Detektion von Wasserstoffperoxid, sodass auch hier die geringe Datenlage für die unzureichende Beschreibung der Realität verantwortlich gemacht werden kann.

Die Suche nach Wasserstoffperoxid als verbleibendes Puzzleteil auf dem Weg hin zu einem besseren Verständnis der Wasserformation im Weltraum stellt sich offensichtlich als weitaus schwieriger dar, als bisher angenommen. Die Modellrechnungen von Du et al. [10] zeigen, dass nur astronomische Quellen bestimmten Alters und bestimmter Temperaturen ausreichende Mengen Wasserstoffperoxids enthalten, um dieses mit den heutigen Möglichkeiten innerhalb akzeptabler Integrationszeiten detektieren zu können.

Die Suche nach günstigen Beobachtungsquellen mit einer hohen  $H_2O_2$ -Säulendichte gleicht offenbar der Suche nach der Nadel im Heuhaufen. Weitere Modellrechnungen, die die realen physikalischen Strukturen verschiedener Quellen berücksichtigen und die die zeitliche Entwicklung der Molekülvorkommen mit einbeziehen, wären zur Einschränkung der Suche notwendig und sollten deshalb das Hauptaugenmerk weiterführender Arbeiten darstellen.

### 8 Quellenverzeichnis

### Literatur

- [1] Jørgensen, J.K. and Hogerheijde, M.R. and Dishoeck, E.F. et al. The structure of the ngc 1333-iras2 protostellar system on 500au scales. Astronomy & Astrophysics, (413):993–1007, 2004.
- [2] Kristensen, L.E. et al. Water in star-forming regions with herschel (wish). Astronomy  $\mathscr$ Astrophysics, (542):A105, 2012.
- [3] F.C. Adams, C.J. Lada, and F.H. Shu. Spectral evolution of young stellar objects. The Astrophysical Journal, (312):788–806, 1987.
- [4] P. Bergman, B. Parise, and R. Liseau. Detection of interstellar hydrogen peroxide. Astronomy  $\&$  Astrophysics, (531):L8, 2011.
- [5] P.F. Bernath. Spectra of Atoms and Molecules. Oxford University Press New York, 1995.
- [6] G.A. Blake and E.C. Sutton et al. Molecular abundances in omc-1 the chemical composition of interstellar molecular clouds and the influence of massive star formation. The Astrophysical Journal, (315):621–645, 1987.
- [7] C.J. Cannon. The transfer of spectral line radiation. Cambridge University Press Cambridge, 1985.
- [8] H.M. Cuppen and S. Ioppolo et al. Hydrogenation reactions in interstellar co ice analogues. Astronomy & Astrophysics, (505):629–639, 2009.
- [9] E.F. Dishoeck, E. Herbst, and D.A. Neufeld. Interstellar water chemistry: From laboratory to observations. ACS Publications, (113):9043–9085, 2013.
- [10] F. Du, B. Parise, and P. Bergman. Production of interstellar hydrogen peroxide on the surface of dust grains. Astronomy & Astrophysics, (538):A91, 2012.
- [11] S. Ioppolo and H.M. Cuppen et al. Laboratory evidence for efficient water formation in interstellar cores. The Astrophysical Journal, (686):1474–1479, 2008.
- [12] A. Isella. Interferometric observations of pre-main sequence disks. Promotionsarbeit, (Universitaet Mailand), 2005.
- [13] Z. Ivezic and M. Elitzur. Self-similarity and scaling behavior of ir emission from radiatively heated dust: I. theory. MNRAS, (287):799–811, 1997.
- [14] J.K. Jørgensen et al. Physical structure and co abundance of low-mass protostellar envelopes. Astronomy & Astrophysics, (389):908–930, 2002.
- [15] J. Lindberg and J.H. Jørgensen. Strong irradiation of protostellar cores in corona australis. Astronomy & Astrophysics, (548):A24, 2012.
- [16] R. Liseau and B. Larson. Search for hooh in orion. Astronomy & Astrophysics, (583):A53, 2015.
- [17] L. Looney and L.G. Mundy. Unveiling the circumstellar envelope and disk: A subarcsecond survey of circumstellar structures. The Astrophysical Journal, (529):477–498, 2000.
- [18] T. Moeller, C. Endres, and P. Schilke. Extended casa line analysis software suite (xclass). paper submitted to Astronomy  $\mathcal C$  Astrophysics, (arXiv: 1508.04114), 2015.
- [19] B. Parise, P. Bergman, and K. Menten. Characterizing the chemical pathways for water foramtion - a deep search for hydrogen peroxide. Faraday Discussions, (168):349–367, 2014.
- [20] D.E. Peterson et al. The spitzer survey of interstellar clouds in the gould belt. iii. a multiwavelenght view of corona australis. The Astrophysical Journal,  $(194 - \text{arXiv}: 1104.1669)$ , 2011.
- [21] H.M. Pickett et al. Submillimeter, millimeter, and microwave spectral line catalog. Journal of Quantitative Spectroscopy and Radiative Transfer, (60):883–890, 1998.
- [22] G.B. Rybicki and A.P. Lightman. Radiative Processes in Astrophysics. Wiley-VHC, 1985.
- [23] B.E. Turner. A molecular line survey of sagittarius b2 and orion-kl from 70 to 115 ghz. ii analysis of the data. The Astrophysical Journal, (76):617–686, 1991.
- [24] F.F.S. van der Tak and J.H. Black et al. A computer program for fast non-lte analysis of interstellar line spectra. Astronomy & Astrophysics, (468):627–635, 2007.
- [25] F.P. Wilkin and H.R. et al. Chen. Sio observations of the ngc 1333 iras 2a protostellar jet. (arXiv: astro-ph/0212247), 2002.

#### Internetquellen:

- [I1] https://spec.jpl.nasa.gov/ (Stand: 16.08.2016)
- [I2] https://www.astro.uni-koeln.de/cdms (Stand: 07.09.2016)
- [I3] https://de.wikipedia.org/wiki/P-Cygni-Profil (Stand: 15.08.2016)
- [I4] http://www.apex-telescope.org/telescope/efficiency/index.php (Stand: 08.09.2016)
- [I5] http://www.iram.fr/IRAMFR/GILDAS/ (Stand: 08.09.2016)

# 9 Anhang

Tabelle A1: Übersicht über die Frequenzen der Rotationsübergänge im observierten Frequenzbereich für die in dieser Arbeit relevanten Moleküle und zugehörigen Isotopomere. Bei den eingeklammerten Werten handelt es sich um die zu der entsprechenden Frequenz gehörenden Intensität der Linie in nm2MHz [I1]

| Molekülübersicht  |                                 |            |                                                                                                    |                                                                                                    |                                                                                                    |  |  |
|-------------------|---------------------------------|------------|----------------------------------------------------------------------------------------------------|----------------------------------------------------------------------------------------------------|----------------------------------------------------------------------------------------------------|--|--|
| Molekül           | Isotop                          | Molekül ID | Linien (& Intensität)                                                                                                    |                                                                                                    |                                                                                                    |  |  |
|                   |                                 |            | 219 GHz                                                                                                    | 251 GHz                                                                                                    | 318 GHz                                                                                                    |  |  |
| H <sub>2</sub> CO |                                 | 30 004     | 218222.1920 (-2,77)<br>218475.6320 (-3,09)<br>218760.0660 (-3,09)                                                                                             |                                                                                                    | 316456.8304 (-3,52)                                                                                                    |  |  |
|                   | H <sub>2</sub> <sup>13</sup> CO | 31 002     | 219908.5250 (-2,36)                                                                                                    | 251440.5415 (-3,63)<br>251831.9846 (-4,46)                                                                                                    |                                                                                                    |  |  |
|                   | HDCO                            | 31 003     |                                                                                                    | 252726.4200 (-4,50)                                                                                                    | 319769.6800 (-2,08)                                                                                                    |  |  |
|                   | $D_2CO$                         | 32 006     | $\overline{a}$                                                                                                    |                                                                                                    |                                                                                                    |  |  |
| <b>CH3OH</b>      |                                 | 32 003     | 217299.205 (-4,34)<br>217886.504 (-4,14)<br>218440.063 (-3,99)<br>219993.658 (-4,76)<br>220078.561 (-4,06)                                                    | 250291.181 (-3,64)<br>250506.853 (-3,84)<br>250635.200 (-3,63)<br>250924.398 (-3,63)<br>250970.042 (-4,29)<br>251164.108 (-3,63)<br>251359.888 (-3,65)<br>251517.309 (-3,67)<br>251641.787 (-3,71)<br>251738.437 (-3,77)<br>251811.956 (-3,85)<br>251866.524 (-3,98)<br>251890.886 (-3,85)<br>251895.728 (-3,77)<br>251900.452 (-3,98)<br>251905.729 (-4,22)<br>251917.065 (-4,22)<br>251923.701 (-3,71)<br>251984.837 (-3,67)<br>252090.409 (-3,65)<br>252252.849 (-3,63)<br>252485.675 (-3,62)<br>252803.388 (-3,62)<br>253221.376 (-3,63)<br>253755.809 (-3,64) | 317103.038 (-4,40)<br>318318.919 (-3,37)                                                                                                    |  |  |
|                   | $^{13}$ CH <sub>3</sub> OH      | n. i. DB   |                                                                                                    |                                                                                                    |                                                                                                    |  |  |
|                   | CH <sub>2</sub> DOH             | 33 004     | 217447.9073 (-4,50)<br>217642.8808 (-4,40)<br>218534.7649 (-4,47)<br>220071.8051 (-4,26)<br>220552.5864 (-4,12)<br>220735.7908 (-4,31)<br>220959.2434 (-4,34) | 250557.3771 (-4,31)<br>251166.5890 (-4,43)<br>253077.6150 (-4,36)<br>253303.6483 (-4,39)<br>253629.0972 (-4,47)<br>253637.0566 (-4,15)                                                                                                    | 317045.1661 (-3,65)<br>317330.8378 (-3,82)<br>317993.1195 (-4,07)                                                                                                    |  |  |
| HO <sub>2</sub>   |                                 | 33 001     | 220699.0207 (-4,89)<br>220716.7051 (-4,74)                                                                                                    | 250496.8600 (-3,53)<br>250502.4700 (-3,43)<br>253177.4746 (-4,86)<br>253189.1000 (-3,43)<br>253189.1000 (-3,56)<br>253222.1435 (-4,86)<br>253233.7200 (-3,43)<br>253233.7200 (-3,56)                                                                                                    | 316548.2700 (-3,42)<br>316548.2700 (-3,42)<br>316548.2700 (-3,52)<br>316548.2700 (-3,52)<br>317603.7100 (-3,70)<br>317607.2300 (-3,72)<br>319678.8903 (-4,57)<br>319694.6200 (-2,93)<br>319694.6200 (-3,03) |  |  |
| $H_2O_2$          |                                 | 34 004     | 219166.8600 (-3,36)                                                                                                    | 251914.6794 (-2,74)<br>252098.7906 (-3,00)                                                                                                    | 316355.4072 (-4,06)<br>317234.3500 (-3,05)<br>318156.0863 (-3,09)<br>318222.5200 (-2,76)<br>318712.1000 (-3,17)<br>318772.8900 (-3,74)                                                                      |  |  |

| <b>Befehl</b> | Zusatz                | Operation                                  |
|---------------|-----------------------|--------------------------------------------|
| go browse     |                       | Anzeigen des kompletten Spektrums in       |
|               |                       | einem interaktivem Fenster                 |
| set unit      | f(v)                  | Auswahl der Frequenz (Geschiwindigkeit)    |
|               |                       | als Einheit der horizontalen Achse         |
| set mode x    | 216100 217200 (tot)   | Auswahl des daszustellenden (totalen)      |
|               |                       | Frequenzbereichs                           |
| plot          |                       | Darstellung der gewählten Angaben          |
| set win       | Per Mausklick wählbar | Definiere einen Bereich (Fenster), der bei |
|               |                       | der Baselinebereinung unbeachtet bleiben   |
|               |                       | soll                                       |
| show win      |                       | Gewähltes Fenster anzeigen                 |
| base          | $1 (n) / \mathrm{pl}$ | Baseline mit Funktion ersten (n-ten)       |
|               |                       | Grades bereinigen                          |
| set method    | <b>GAUSS</b>          | Anpassen der Linien mittels Gauß-Profil    |
| line          | 1(n)                  | Auswahl des (der n) anzupassenden          |
|               |                       | Bereiches (Bereichen)                      |
| min           |                       | Anpassen der Peaks im vorher               |
|               |                       | ausgewählten Bereich mit einem (n)         |
|               |                       | Gauß-Profilen                              |
| vis           |                       | Darstellung der angepassten Profile        |
| greg          | test /formatted       | Erzeugt die ascii-Datei "test"             |
| hardcopy      | /device png           | Erstellung eines Screenshots               |

Tabelle A2: Befehle für das Programm CLASS zur Auswertung von Messdaten

Tabelle A3: Spektrallinien der Quelle R CrA - IRS5 und der drei Positionen in der Quelle IRAS  $2\mbox{\AA}$ 

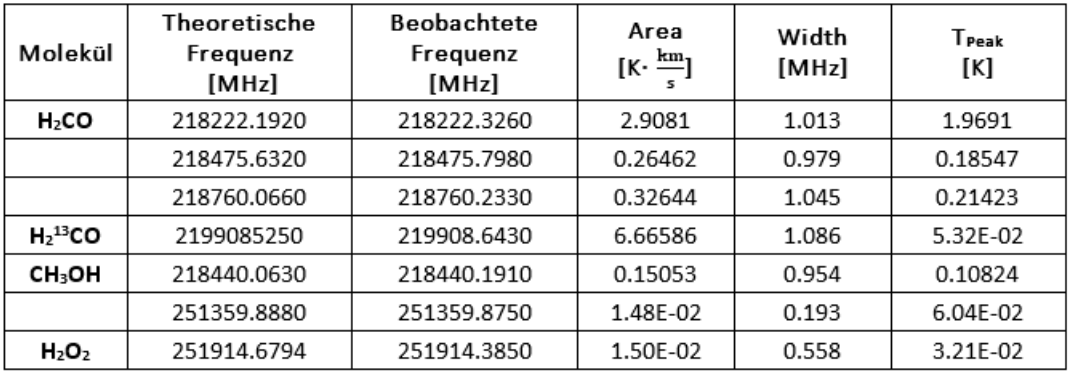

### R CrA - IRS 5A

### **IRAS 2A Position 1**

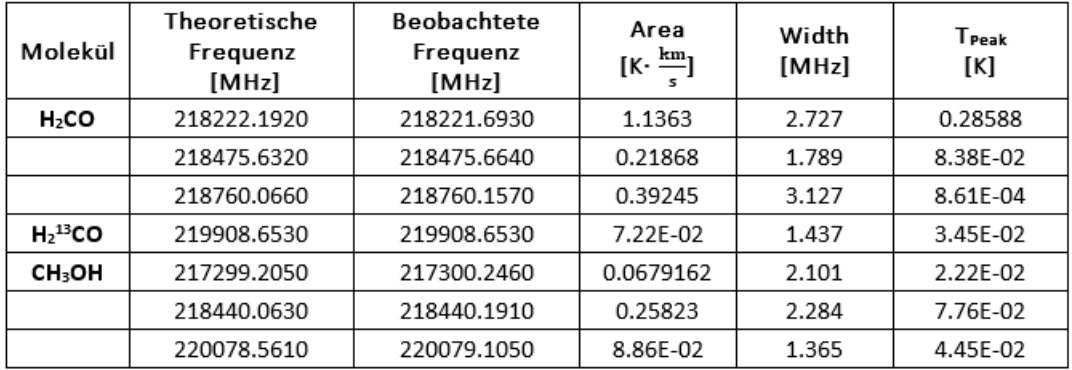

#### **IRAS 2A Position 2**

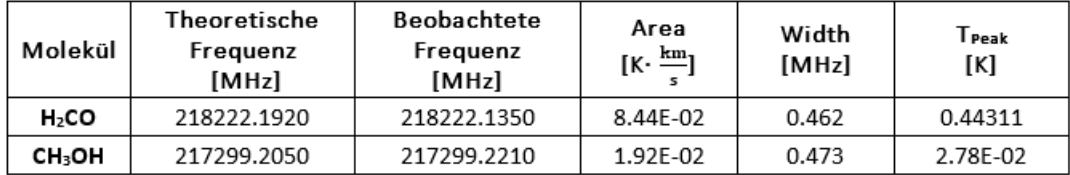

#### **IRAS 2A Position 3**

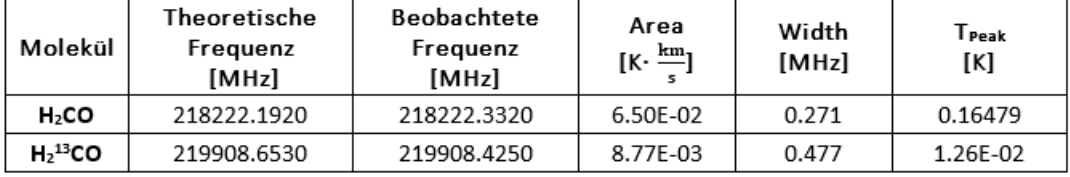

#### A4: Spektrallinienübersicht

Darstellung des festen Frequenzbereiches von etwa 218420 MHz bis 218480 MHz für alle vier Beobachtungsstellen. In diesem Bereich liegen die beiden Spektrallinien von CH3OH bei 218440 MHz und H2CO bei 218475 MHz. Nur in den Quellen R CrA - IRS 5A und IRAS 2A Position 1 unterscheiden sich die Moleküllinien ausreichend vom Rauschpegel. Die Skalierung der y-Achse variiert von Bild zu Bild und stellt noch einmal deutlich die verschiedenen effektiven Linientemperaturen dar.

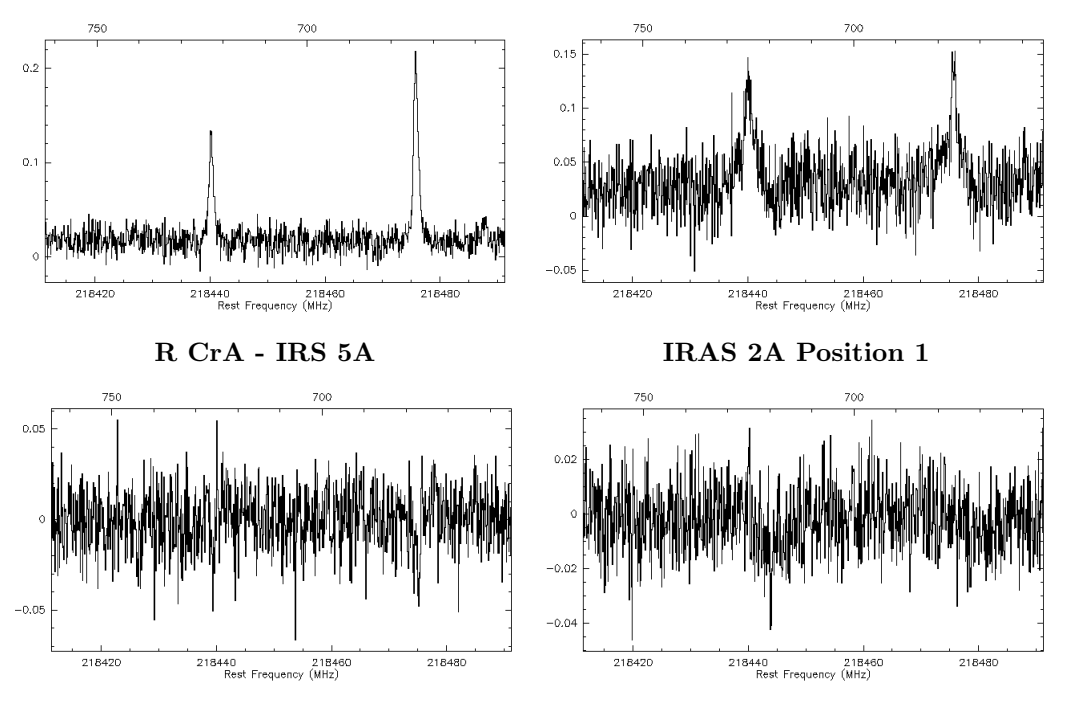

IRAS 2A Position 2 IRAS 2A Position 3

#### A5: Details zu Erstellung eines Rotationsdiagramms (Abschnitt 5.2)

Für die korrekte Erstellung eines Rotationsdiagramms sollten zuerst folgende Punkte berücksichtigt werden:

- Die beobachteten Frequenzen der Linien dürfen nicht weiter als eine vorgegebene Differenz d von den theoretisch zu erwartenden Frequenzen abweichen
- Zu jeder beobachteten Spektrallinie muss das Programm eine zugehörige theoretische Linie finden können, deren Frequenzwerte nicht weiter als  $d$  voneinander abweichen
- Es sollten nur Linien eines Spinzustandes (Ortho oder Para) zusammen angepasst werden, da die beiden Zustände verschiedene Rotationstemperaturen aufweisen können

Anschließend können die mit CLASS ausgewerteten Liniendaten unter Beachtung der obigen Grundlagen in folgender Form in eine "observation"-Datei (.txt) geschrieben werden:

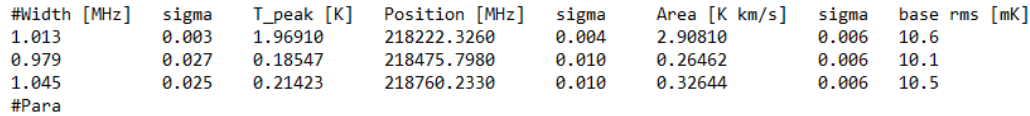

In diesem Fall wurden beispielhaft wieder die in Abschnitt 5.1 ausgewerteten Linien von  $H_2CO$  aus der Quelle R CrA - IRS 5A gewählt.

Das Programm vergleicht nun in einem ersten Schritt die Daten im observation-file mit Daten aus dem JPL-Katalog, die in einem vorher angelegten Ordner ("data") abgespeichert wurden. Das Programm sucht in diesen Daten nach den Frequenzpositionen des zu untersuchenden Molekuls. ¨ Stimmen die im observation-file angegebenen Frequenzwerte mit den theoretischen Daten im Rahmen einer vorgegebenen Differenz  $d$  überein, werden beide Werte über den Python-Befehl "print" ausgegeben und können vom Anwender nochmal überprüft werden.

Außer den theoretischen Frequenzen enthalten die Molekuldateien die Zustandssumme  $Q(T)$  als Funktion der Temperatur in Kelvin. Diese beiden Werte werden von dem Programm mit einer Spline-Funktion interpoliert:

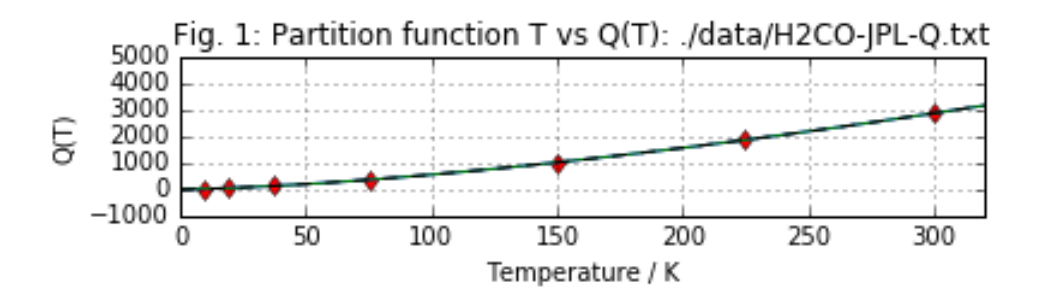

Anschließend kann das Programm die Berechnungen, wie in Abschnitt 5.2 beschrieben, durchfuhren. ¨

# Danksagung

An dieser Stelle möchte ich mich bei all jenen bedanken, die mir bei der Erstellung dieser Bachelorarbeit geholfen und mich unterstutzt haben. Mein besonderer Dank ¨ gilt dabei Herrn Prof. Giesen für die Möglichkeit, diese Abschlussarbeit in seiner Arbeitsgruppe anfertigen zu durfen, sowie Prof. Dr. Fricke, der sich freundlicherweise ¨ als Zweitgutachter zur Verfügung gestellt hat.

Ganz besonders bedanken möchte ich mich auch bei Dr. Fuchs für die hervorragende Betreuung. Durch seine zahlreichen, anschaulichen Erklärungen wurden mir die komplexen Zusammenhänge dieser Thematik schnell plausibel und seine konstruktive Kritik half mir, die Vorgehensweise wissenschaftlichen Arbeites zu verstehen. Ferner war es eine große Ehre für mich, an der IRAM-Messkampagne im August 2016 teilhaben zu dürfen.

Weiterhin gilt mein großer Dank Daniel Witsch, der viel Zeit investierte, um mir die benötigten Programme zu erklären und bei Problemen jeglicher Art stets gute Ratschläge für mich parat hatte.

Außerdem möchte ich mich bei der gesamten Arbeitsgruppe für die Hilfe und Unterstützung in den letzten Monaten, sowie die vielen fachlichen und nicht fachlichen, interessanten Gespräche bedanken. Vielen Dank für die tolle Zeit!

Abschließend danke ich meinem Freund, meiner Familie und meinen Freunden fur ¨ den starken emotionalen Rückhalt in den bisherigen drei Jahren meines Studiums. Eure Unterstützung und Motivation hat mir immer wieder geholfen, auch sehr anstrengende Phasen zu überstehen.

# Ehrenwörtliche Erklärung

Ich erkläre hiermit ehrenwörtlich, dass ich die vorliegende Arbeit selbstständig angefertigt habe. Die aus fremden Quellen direkt oder indirekt ubernommenen ¨ Gedanken sind als solche kenntlich gemacht. Es wurden keine anderen als die angegebenen Quellen und Hinweise verwendet.

Die vorliegende Arbeit wurde bisher keiner anderen Prüfungsbehörde vorgelegt und auch noch nicht veröffentlicht.

Kassel, der 28. September 2016

Mona Kempkes